## **Modul pro monitorování vybraných skleníkových plynů při chovu larev potemníka moučného**

Simona Bílková

Bakalářská práce 2024

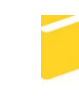

Univerzita Tomáše Bati ve Zlíně Fakulta aplikované informatiky

Univerzita Tomáše Bati ve Zlíně Fakulta aplikované informatiky Ústav automatizace a řídicí techniky

Akademický rok: 2023/2024

# ZADÁNÍ BAKALÁŘSKÉ PRÁCE

(projektu, uměleckého díla, uměleckého výkonu)

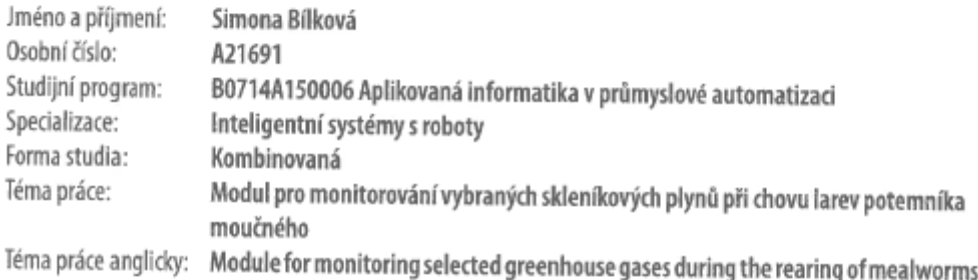

## Zásady pro vypracování

- 1. Seznamte se s aktuálními poznatky v oblasti měření vybraných skleníkových plynů produkovaných živočišnou výrobou.
- 2. Navrhněte funkční vzorek modulu řízeného vybraným jednočipovým mikropočítačem pro experimentální měření úrovně skleníkových plynů, vznikajících při chovu larev potemníka moučného.
- 3. Fyzicky zrealizujte měřicí modul a ověřte jeho funkci, včetně získávání naměřených veličin a jejich přenosy do počítače třídy PC pomocí vybraného typu komunikace (WiFi, BT aj.).
- 4. Zhodnotte možnosti a limity vytvořené jednotky.

## **Prohlašuji, že**

- beru na vědomí, že odevzdáním bakalářské práce souhlasím se zveřejněním své práce podle zákona č. 111/1998 Sb. o vysokých školách a o změně a doplnění dalších zákonů (zákon o vysokých školách), ve znění pozdějších právních předpisů, bez ohledu na výsledek obhajoby;
- beru na vědomí, že bakalářská práce bude uložena v elektronické podobě v univerzitním informačním systému dostupná k prezenčnímu nahlédnutí, že jeden výtisk bakalářské práce bude uložen v příruční knihovně Fakulty aplikované informatiky Univerzity Tomáše Bati ve Zlíně;
- byl/a jsem seznámen/a s tím, že na moji bakalářskou práci se plně vztahuje zákon č. 121/2000 Sb. o právu autorském, o právech souvisejících s právem autorským a o změně některých zákonů (autorský zákon) ve znění pozdějších právních předpisů, zejm. § 35 odst. 3;
- beru na vědomí, že podle § 60 odst. 1 autorského zákona má UTB ve Zlíně právo na uzavření licenční smlouvy o užití školního díla v rozsahu § 12 odst. 4 autorského zákona;
- beru na vědomí, že podle § 60 odst. 2 a 3 autorského zákona mohu užít své dílo bakalářskou práci nebo poskytnout licenci k jejímu využití jen připouští-li tak licenční smlouva uzavřená mezi mnou a Univerzitou Tomáše Bati ve Zlíně s tím, že vyrovnání případného přiměřeného příspěvku na úhradu nákladů, které byly Univerzitou Tomáše Bati ve Zlíně na vytvoření díla vynaloženy (až do jejich skutečné výše) bude rovněž předmětem této licenční smlouvy;
- beru na vědomí, že pokud bylo k vypracování bakalářské práce využito softwaru poskytnutého Univerzitou Tomáše Bati ve Zlíně nebo jinými subjekty pouze ke studijním a výzkumným účelům (tedy pouze k nekomerčnímu využití), nelze výsledky bakalářské práce využít ke komerčním účelům;
- beru na vědomí, že pokud je výstupem bakalářské práce jakýkoliv softwarový produkt, považují se za součást práce rovněž i zdrojové kódy, popř. soubory, ze kterých se projekt skládá. Neodevzdání této součásti může být důvodem k neobhájení práce.

## **Prohlašuji,**

- že jsem na bakalářské práci pracoval samostatně a použitou literaturu jsem citoval. V případě publikace výsledků budu uveden jako spoluautor.
- že odevzdaná verze bakalářské práce a verze elektronická nahraná do IS/STAG jsou totožné.

Ve Zlíně, dne 24.5.2024 Simona Bílková v.r.

podpis studenta

## **ABSTRAKT**

Tato práce je zaměřena na návrh a realizaci měřicího systému vybraných skleníkových plynů produkovanými chovem jedlého hmyzu se zaměřením na potemníka moučného (*Tenebrio molitor*). V první části je seznámení s dostupnými metodami měření těchto plynů u průmyslově chovaných zvířat s vybráním vhodné metody aplikovatelné na chov potemníka moučného. Těchto informací je využito pro vývoj měřícího modulu. Celé zařízení řídí mikrokontroler ESP32 firmy Espressif. Tato práce ukazuje programování tohoto mikrokontroleru a měření plynů zejména pomocí plynových senzorů řady MQ. V závěru práce je provedeno kontrolní měření pro ověření správného chodu modulu a vyhodnocení možnosti použití a případné limity tohoto modulu.

Klíčová slova: *Tenebrio molitor*, ESP32, polovodičové senzory, Arduino, PID, MQ senzory, PWM

## **ABSTRACT**

This work is focused on the design and implementation of a measurement system for selected greenhouse gases produced by the breeding of edible insects with a focus on the mealybug (*Tenebrio molitor*). In the first part, the available methods for measuring these gases in industrially reared animals are presented with the selection of a suitable method applicable to the rearing of the mealybug. This information is used for the development of the measurement module. The whole device is controlled by an ESP32 microcontroller from Espressif. This work shows the programming of this microcontroller, and the measurement of gases, in particular using MQ series gas sensors. At the end of the work, a control measurement is performed to verify the correct operation of the module and to evaluate the applicability and possible limits of this module.

Keywords: *Tenebrio molitor*, ESP32, semiconductor sensors Arduino, PID, MQ sensors, PWM

Děkuji vedoucímu bakalářské práce Ing. Martinu Adámkovi, Ph.D. za poskytnutí přístrojů potřebných pro tuto práci, za morální a mentální podporu a v neposlední řadě za odborné rady v případě mých nezdarů.

Prohlašuji, že odevzdaná verze bakalářské práce a verze elektronická nahraná do IS/STAG jsou totožné.

## **OBSAH**

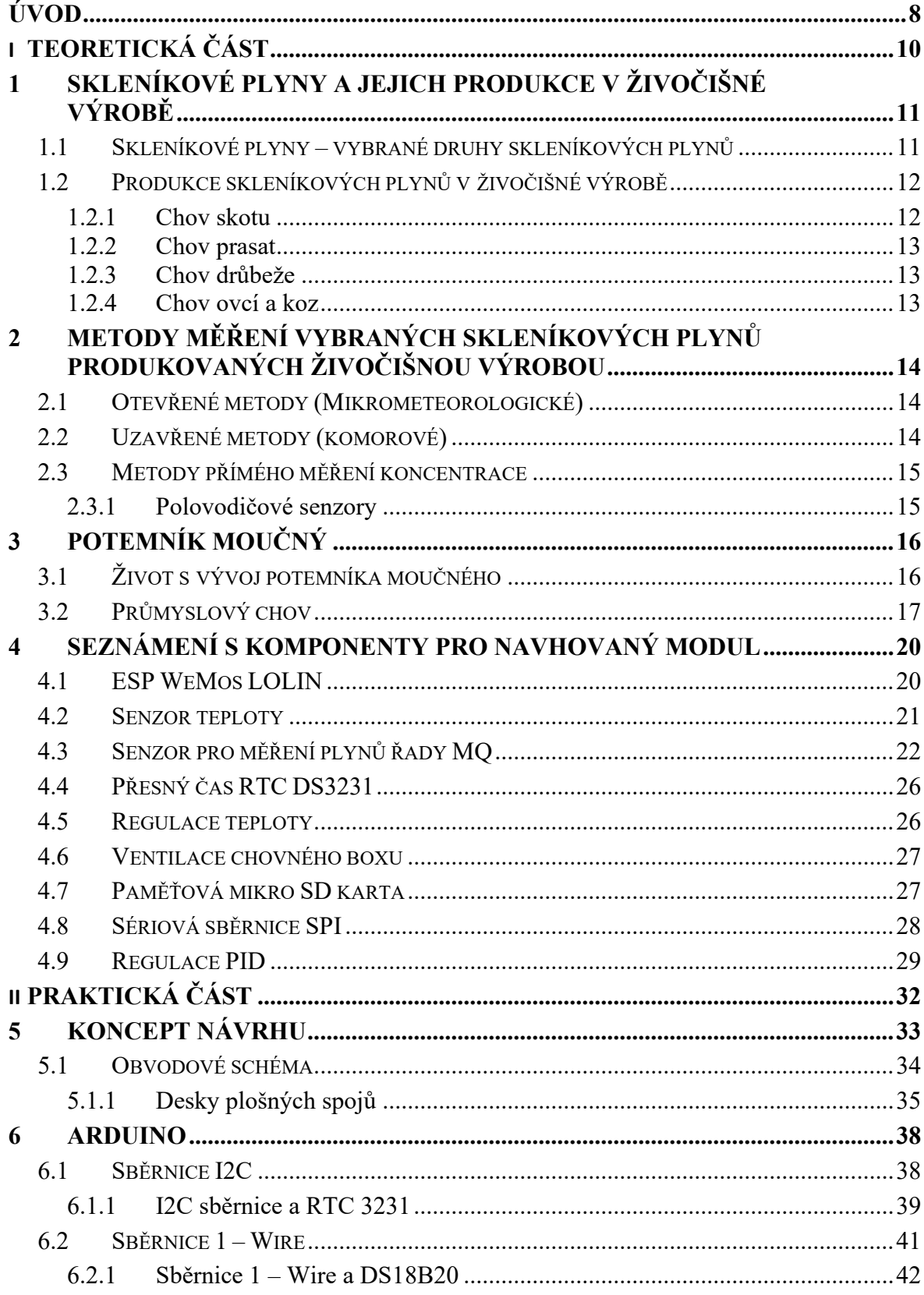

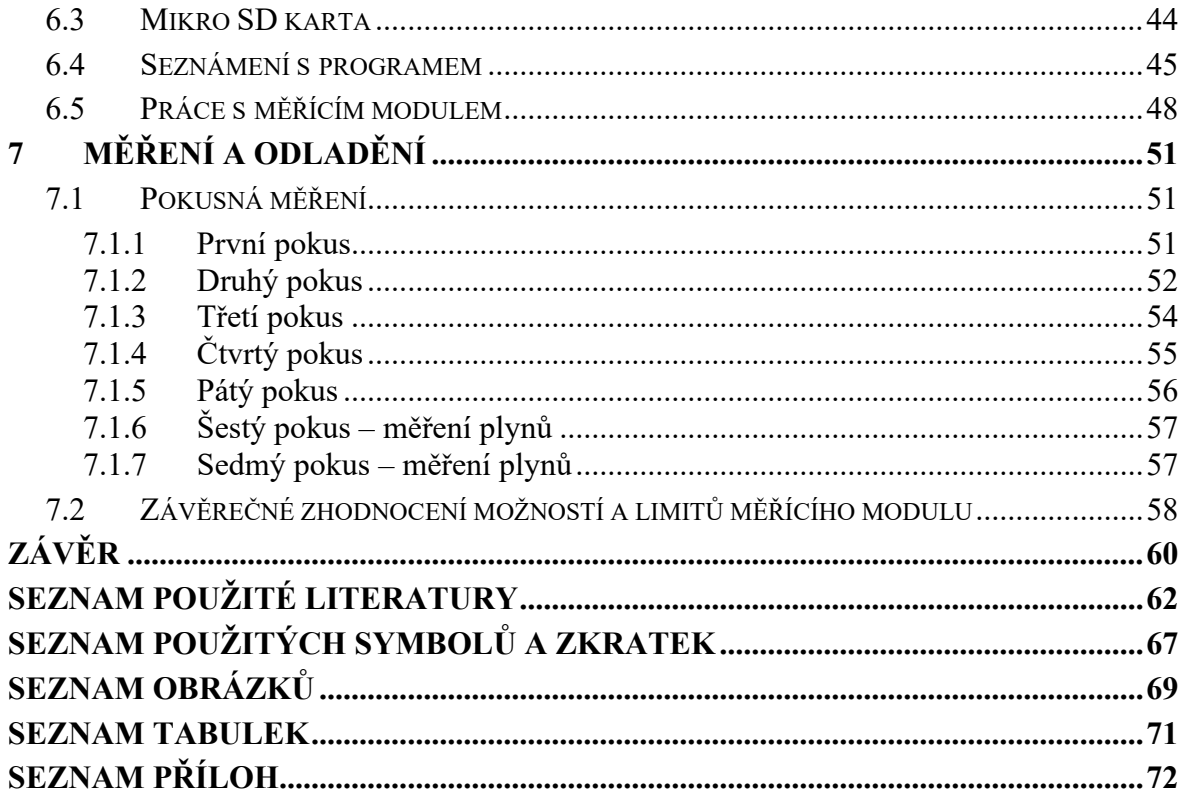

## <span id="page-7-0"></span>**ÚVOD**

Tato bakalářská práce se zaměřuje na monitorování vybraných skleníkových plynů vznikajících při produkci larvy potemníka moučného, která byla v roce 2021 delegáty členských státu EU uznána jako bezpečná potravina (Prováděcí nařízení 2021/882 ze dne 1.června 2021).

S přibývajícím počtem lidí na planetě se vynořuje otázka, kde se najdou zdroje na správnou výživu pro celou populaci. Podle prohlášení OSN je předpoklad, že v roce 2030 bude velikost populace činit 8,5 miliardy a do roku 2050 populace vzroste o další 1,2 miliardu. Vrchol růstu populace se odhaduje přibližně v roce 2080 a bude činit okolo 10,4 miliardy lidí. [1]. V návaznosti na růst populace roste také poptávka po potravinách živočišného původu. Je předpoklad, že mezi lety 2012 až 2050 tato poptávka vzroste o 70–80 %. Odvětví živočišné výroby v současné době využívá až 70 % veškeré zemědělské půdy a podílí se tak přibližně patnácti procenty na celkových emisích skleníkových plynů. [2] Velkou část využívané zemědělské plochy pro odvětví živočišné výroby zabírá kromě plochy pro pastvu také plocha pro vypěstování krmiva. Krmný nebo podestýlkový materiál vstupující do subsystému chovu hospodářských zvířat představuje téměř 60 % celosvětové biomasy sklizené po celém světě. [3] Intenzivní způsob výroby masa s sebou přináší využívání nepříliš příznivých metod pro krajinu a vodní zdroje, jako jsou například velmi vysoké dávky pesticidů a herbicidů, dále pro velkochovy s přinejmenším diskutabilním zacházením se zvířaty a minimálním ohledem na jejich potřeby. [4]

Vzhledem k tomu, že volba určitých způsobů stravování lidmi ovlivňuje emise skleníkových plynů a další parametry životního prostředí, sílí ve světě tlak na přechod na bílkoviny z živočišných druhů s nižším dopadem. [2] Toto kritérium splňuje produkce jedlého hmyzu, která je velmi snadná a nenáročná na vodní zdroje a plochu. Při dodržení hygienických pravidel by takto získaný protein výrazně zvedl výživovou hodnotu jídelníčku. Navíc podmínky pro chov hmyzu jsou příznivé téměř po celé planetě. Dokonce byl prováděn průzkum na využití hmyzu, co by bílkoviny, ve vesmíru. [5]

V současnosti bylo pro uvedení na trh jako nová potravina schváleno několik druhů hmyzu:

- **Larva potemníka moučného** (*Tenebrio molitor*) *–* je prvním hmyzím druhem, který byl k tomuto účelu schválen. Larvy se využívají celé, a to buď ve formě tepelně sušených celých larev anebo ve formě prášku. V obou případech jde o spařené,

v troubě sušené larvy, které se v případě prášku po sušení pomelou. Žádná část larev se v přípravě neodstraňuje.

Takto připravené larvy se přidávají do proteinových výrobků, sušenek, těstovinových výrobků. Dalším sortimentem, kde se larvy využívají, jsou cereální tyčinky, náhražky masa, čokoládové cukrovinky atd.

- **Saranče stěhovavá** (*Locusta migratoria*) - tato potravina je uváděna na trh ve třech formách, a to tepelně zpracovaná a zmrazená saranče, tepelně zpracovaná a mrazem sušená saranče, tepelně zpracovaná, mrazem sušená a celá mletá saranče.

Tyto výrobky se přidávají do zpracovaných výrobků z brambor, luštěnin, náhražek masa, cukrovinek apod.

- **Cvrček domácí** (*Acheta domesticus*) *-* způsoby přípravy a použití je podobné jako u sarančete stěhovavého*.* [4]

I když je prokázáno, že produkce hmyzu pro získávání živočišné bílkoviny je daleko příznivější pro životní prostředí, co se týká produkce skleníkových plynů i zatížení plochy, je nutné si uvědomit, že nejsou ještě přesně známá všechna rizika spojená s velkochovem hmyzu, například jaké to může přinést alergeny do prostředí, jak se může případná nákaza chovu šířit a v neposlední řadě je otázkou, co by s ekosystémem dané oblasti udělal únik chovaných jedinců z chovného zařízení. Dosud není ani přesně známo, jak výrazně by se na chování a produkci hmyzu projevil hromadný chov a stres s tím spojený. [6]

## <span id="page-9-0"></span>**I. TEORETICKÁ ČÁST**

## <span id="page-10-0"></span>**1 SKLENÍKOVÉ PLYNY A JEJICH PRODUKCE V ŽIVOČIŠNÉ VÝROBĚ**

## <span id="page-10-1"></span>**1.1 Skleníkové plyny – vybrané druhy skleníkových plynů**

Mezi hlavní druhy skleníkových plynů se řadí Oxid uhličitý (CO2), Metan (CH4) a Oxid dusný (N<sub>2</sub>O). Dále je mezi skleníkové plyny zařazen také Amoniak (NH<sub>3</sub>) a Sulfan (H<sub>2</sub>S).

**Oxid uhličitý** – je z chemického hlediska sloučenina kyslíku a uhlíku CO<sub>2</sub>. Je to bezbarvý plyn bez chuti a zápachu, při vyšší koncentraci může vznikat v ústech mírně nakyslá chuť. Oxid uhličitý je velmi stálý a ani při teplotě 2 000 °C nedochází k významnému rozkladu. Zato je velmi snadno rozpustitelný ve vodě.

V přírodě vzniká hlavně spalováním fosilních paliv a přírodními procesy při rozkladu organické hmoty (kompostování). Produkují ho také všechny živé organismy. Obsah tohoto plynu v atmosféře je 0,03 obj. %. Při dýchání je obsah oxidu uhličitého 3 % vydechovaného vzduchu. Pro živé organismy není v běžné koncentraci nebezpečný, ale už při koncentraci nad 5 000 ppm (0,5 %) se vyskytují nepříjemné pocity a bolesti hlavy. Při koncentraci nad 5 % dochází k útlumu centrální nervové soustavy a dýchacího centra. A při koncentraci nad 20 % dochází k celkovému zhroucení a úmrtí.

**Metan** – z chemického hlediska je to sloučenina uhlíku a vodíku CH4. Je to nejjednodušší stabilní uhlovodík. Při pokojové teplotě to je netoxický bezbarvý plyn bez zápachu. V přírodě vzniká při rozkladu látek biogenního původu nebo jako výstupní produkt metabolismu velkých přežvýkavců.

**Oxid dusný** – z chemického hlediska je to sloučenina kyslíku a dusíku N2O. V laboratorních podmínkách je to bezbarvý nehořlavý plyn. Výrazně přispívá ke globálnímu oteplování. Má 265 x větší schopnost zachycovat teplo v atmosféře než oxid uhličitý. Zemědělské činnosti, ze kterých se oxid dusný dostává do ovzduší, jsou přihnojování polí hnojivy na bázi dusíku a rozklad zvířecího hnoje. Vdechování oxidu dusného (rajského plynu) způsobuje nejprve stavy veselosti a dobré nálady, ale při větší koncentraci nastává útlum až anestetický spánek. Při intenzivním nebo dlouhodobém vdechování může docházet k zástavě srdce nebo k zástavě dýchání. [7]

**Amoniak** – z chemického hlediska je to sloučenina vodíku a dusíku (triviální název čpavek NH3). Je to bezbarvý velmi štiplavý plyn, který je velmi dobře rozpustný ve vodě. Je řazen mezi nebezpečné toxické látky zásadité povahy. Při jeho vdechování dochází k poškození sliznice. Je to běžný odpadní produkt metabolismu živočichů. Vzniká rozkladem organických zbytků, exkrementů a moči živočichů většinou ve formě amonných solí. Amoniak se používá hlavně při výrobě dusíkatých hnojiv, čisticích prostředků a činidel.

**Sirovodík (Sulfan)** – z chemického hlediska je to sloučenina síry a vodíku H<sub>2</sub>S. Je to bezbarvý plyn zapáchající po zkažených vejcích. Dobře se rozpouští v kapalinách, např. ve vodě a alkoholu. Vzniká mimo jiné i rozkladem organického materiálu. Sulfan je prudce jedovatý, protože zabraňuje tkáním využívat kyslík. Nastává paralýza dýchacího centra.

#### <span id="page-11-0"></span>**1.2 Produkce skleníkových plynů v živočišné výrobě**

V živočišné výrobě dochází k výrazné produkci skleníkových plynů. Celková produkce skleníkových plynů pocházející z živočišné výroby byla v roce 2005 7,1 giga tun ekvivalentu CO2, což představovalo 14,5 % všech antropogenních emisí skleníkových plynů.

Největší zastoupení ve skladbě takto vyprodukovaných skleníkových plynů živočišnou výrobou má metan 44 %, což v ekvivalentu CO<sup>2</sup> odpovídalo 3,1 giga tuně ročně. Dále to je oxid uhličitý z 27 %, což odpovídá 2 giga tunám ročně, a oxid dusný z 29 %, což odpovídá 2 giga tunám ročně. [8]

#### <span id="page-11-1"></span>**1.2.1 Chov skotu**

Chov skotu je největší producent skleníkových plynů v živočišné výrobě, zastoupený produkcí 4,6 giga tun ekvivalentu oxidu uhličitého ročně. Po rozdělení na chov na produkci mléka a na chov na produkci masa vychází produkce skleníkových plynů takto:

Chov na produkci mléka – 1,4 giga tun ročně – což představuje 20 % celkové produkce chovu skotu. Po přepočtení na produkci mléka je 2,8 kg skleníkových plynů na 1 kg tuku a bílkovin upraveného mléka.

Chov na produkci masa – 2,9 giga tun ročně – což představuje 46 % celkové produkce chovu skotu. Po přepočtení na produkci jatečně upraveného masa je 46,2 kg ekvivalentu oxidu uhličitého na 1 kg masa. [9]

Hlavním zdrojem skleníkových plynů u skotu je enterická fermentace (1,1 giga tuny) a používání dusíkatých hnojiv. Hlavním skleníkovým plynem vznikající enterickou fermentaci je metan.

#### <span id="page-12-0"></span>**1.2.2 Chov prasat**

Celkový podíl chovu prasat na produkci skleníkových plynů v živočišné výrobě je 9 %, což činí 668 milionů tun ekvivalentu oxidu uhličitého. V tomto množství jsou zahrnuty i emise vznikající při výrobě krmiv a používání hnojiv. [8] Rozložením na hlavní druhy skleníkových plynů bylo ročně vyprodukováno oxidu uhličitého 590 milionů tun, metanu (z enterické fermentace) 1,11 milionů tun a oxidu dusného (z uskladněné chlévské mrvy) 0,44 milionů tun. [9]

#### <span id="page-12-1"></span>**1.2.3 Chov drůbeže**

Celkový podíl chovu drůbeže na produkci skleníkových plynů v živočišné výrobě je 8 %, což činí 660 milionů tun ekvivalentu oxidu uhličitého. V tomto množství jsou zahrnuty emise vznikající při všech činnostech spojených s chovem drůbeže. [8]

Rozložením na hlavní druhy skleníkových plynů bylo ročně vyprodukováno oxidu uhličitého (z dýchání zvířat) 61 milionů tun, metanu (ze skladování chlévské mrvy) 0,97 milionů tun a oxidu dusného (z uskladněné chlévské mrvy) 0,36 milionů tun. [9]

#### <span id="page-12-2"></span>**1.2.4 Chov ovcí a koz**

Celkový podíl chovu ovcí a koz na produkci skleníkových plynů v živočišné výrobě je 6,5 %, což činí 475 milionů tun ekvivalentu oxidu uhličitého. Na produkci mléka z toho připadá 130 milionů tun ekvivalentu oxidu uhličitého a na produkci masa 299 milionů tun ekvivalentu oxidu uhličitého.

Po rozdělení na jednotlivé druhy živočichů připadá na ovce 254,5 milionů tun ekvivalentu oxidu uhličitého a na chov koz 174,5 milionů tun ekvivalentu oxidu uhličitého.

Intenzita produkce skleníkových plynů u ovce je 8,4 kg milionů tun ekvivalentu oxidu uhličitého/kg mléka a 24 kg milionů tun ekvivalentu oxidu uhličitého/kg jatečně upraveného masa.

Intenzita produkce skleníkových plynů u ovce je 5,2 kg milionů tun ekvivalentu oxidu uhličitého/kg mléka a 23,5 kg milionů tun ekvivalentu oxidu uhličitého/kg jatečně upraveného masa.

Po rozdělení na druhy skleníkových plynů je podíl metanu ze střevní fermentace 57 % všech skleníkových plynů z mléčné produkce a 55 % z masné produkce, podíl oxidu dusného 27 % při chovu na mléko a 28 % při chovu na maso. [10]

## <span id="page-13-0"></span>**2 METODY MĚŘENÍ VYBRANÝCH SKLENÍKOVÝCH PLYNŮ PRODUKOVANÝCH ŽIVOČIŠNOU VÝROBOU**

Většina měření vybraných skleníkových plynů produkovaných živočišnou výrobou se zaměřuje na hlavní producenty těchto plynů. Jsou to zejména chovy skotu a prasat.

Je využíváno více metod, ale všechny se potýkají s různými potížemi.

*"*Metody spolehlivé pro jeden plyn nemusí být vhodné pro směs plynů. Minimální očekávané koncentrace musí být zváženy s ohledem na minimální detekční limity konkrétní techniky. Ideální systém detekce a monitorování plynů by měl být rychlý, vysoce citlivý, schopný kontinuálního měření, přenosný, odolný, chemicky inertní, dálkově přístupný a měl by mít nízké kapitálové a provozní náklady. Výsledná měření musí být přesná a opakovatelná. Bohužel takové systémy dosud neexistují*.*" [přeloženo z 11 pomocí deep translator]

#### <span id="page-13-1"></span>**2.1 Otevřené metody (Mikrometeorologické)**

Otevřené metody (Mikrometeorologické metody) patří mezi nepřímé metody, které stanovují emise na základě měření koncentrace plynů ve vzduchu spolu s mikrometeorologickými parametry v určité vzdálenosti od jejich zdroje, a jsou tak neinvazivní a obvykle integrují emisní údaje z mnohem větší plochy.

Při tzv. otevřených metodách (Mikrometeorologické), kdy je měření prováděno na volných prostranstvích je hlavním problémem, že jsou závislé na zjednodušujících předpokladech týkajících se rovnoměrnosti a homogenity proudění vzduchu, což nemusí ve volné přírodě být vždy pravda. Potřebné vybavení je navíc často neúměrně drahé. [12]

## <span id="page-13-2"></span>**2.2 Uzavřené metody (komorové)**

Tyto metody jsou obecně méně nákladné než mikrometeorologické, jejich vybavení není tak složité. Nevýhodou těchto metod je umělé, omezené prostředí, kdy tyto faktory mohou měnit mezní podmínky pro produkci skleníkových plynů. V důsledku stresu zvířat z nepřirozeného prostředí může být produkce skleníkových plynů násobně vyšší než v přirozeném prostředí.

Komory můžou být v ustáleném stavu, kdy je plynová smyčka otevřená a koncentrace plynu se v komoře nehromadí, nebo v neustáleném stavu, kdy je plynová smyčka uzavřená a koncentrace plynu se v komoře hromadí. Zvířata jsou do komory umístěna buď jen částečně (například jen tělo, hlavu má zvíře mimo komoru), nebo celá, kdy musí být zajištěn přísun čistého vzduchu. Do komory může být umístěn i celý chov. [12]

Při tzv. uzavřených metodách (komorové metody) je možné měřit v uzavřených komorách bez větrání. V těchto komorách postupně narůstá koncentrace plynu a teplota, proto se toto měření provádí jen po přesně stanovený cyklus a poté se komora řádně vyvětrá (takto je nejčastěji měřeno krmivo, případně zvířecí exkrementy). [11]

Otevřené komory nejsou od okolního vzduchu utěsněny, ale nasávají okolní vzduch do komory, což zabraňuje hromadění plynu v komoře. Otevřené komory mohou být pasivní, kdy probíhá běžná cirkulace vzduchu (je umožněn přirozený přísun čerstvého vzduchu), nebo dynamické, kdy větrání probíhá cíleně v daných intervalech pomocí ventilátoru. Metody měření v otevřených komorách jsou přesnější, nedochází zde k zahřívání ani k jiným pro zvíře stresovým podmínkám. [12]

#### <span id="page-14-0"></span>**2.3 Metody přímého měření koncentrace**

Do metod přímého měření koncentrace spadají tyto metody:

**Spektroskopické metody** – koncentrace se stanovuje na základě absorpce a emise světla a jiného záření v závislosti na vlnové délce záření.

**Plynová chromatografie** – je vysoce přesná metoda použitelná pro CH4, VOC. Vzorky odebrané z komor se analyzují v laboratoři separační metodou, kdy se jednotlivé chemické složky směsi od sebe oddělují v chromatografické koloně. [11]

#### <span id="page-14-1"></span>**2.3.1 Polovodičové senzory**

Polovodičové senzory jsou důležitými součástmi analytických přístrojů pro terénní měření látek znečišťujících životní prostředí. Například v uzavřených dynamických komorách lze implementovat více senzorů a vytvořit tak platformu pro kontinuální měření a monitorování v reálném čase s více plyny. Zatímco každý senzor vykazuje maximální citlivost na konkrétní cílový plyn, pro který byl navržen, reaguje často také na jiné plyny. S tím je potřeba při měření počítat a výsledky poté korigovat pomocí výsledků jiných senzorů, které ve svém spektru citlivosti reagují na stejné druhy plynů. [11]

Z výše uvedených metod měření chovu zvířat byla vybrána pro tento projekt metoda otevřené dynamické komory. Chov potemníka moučného v dynamické komoře je stejný jako při běžném průmyslovém chovu. Polovodičové senzory jsou snadno dostupné, mají poměrně malé rozměry a jejich pořizující cena je velmi příznivá. Celé monitorovací zařízení by proto mělo být dobře dostupné a finančně málo nákladné.

## <span id="page-15-0"></span>**3 POTEMNÍK MOUČNÝ**

Potemník moučný (*Tenebrio molitor*) je brouk, druh potemníka z čeledi *Tenebrionidae*. Larválnímu stadiu se lidově říká moučný červ. Potemník moučný je jedením z nejvíce rozšířených hmyzích škůdců, který se nejčastěji nalézá ve výrobách na zpracování obilí, jako jsou mlýny a pekárny.

## ŽIVOTNÍ CYKUS POTEMNÍKA MOUČNÉHO VAJÍČKA MALÍ ČERVI **LETÍCÍ BROUI** DOSPĚLÝ BROUK ČERV PO VSLEKU VELCÍ ČERVYY PŘED ZAKUKLENÍM **MLADÝ BROUK KUKLY**

## <span id="page-15-1"></span>**3.1 Život s vývoj potemníka moučného**

Obrázek 1. Životní cyklus potemníka moučného [13]

Životní cyklus moučného potemníka moučného (Obrázek 1.) při umělém chovu trvá přibližně dva až tři měsíce. V přírodě, při chladnějších teplotních podmínkách, může celý životní cyklus trvat až půl roku. Životní cyklus je rozdělen do základních 4 fází.

První fáze je nazývána **vajíčko**, kdy samička potemníka moučného naklade na skryté místo vajíčka. V přírodě je to obvykle nějaký záhyb kůry stromu. Vajíčko dosahuje velikosti přibližně 1,7 mm.

Druhá fáze je nazývána **larva,** je to období**,** kdy se z vajíčka asi po 7-18 dnech vyklube malá larva světle hnědé barvy. Za její vývoj probíhá 8 až 20 svlékání, než dojde do další životní fáze. V průběhu vývoje mění nejen svou velikost, ale i nutriční stavbu těla. Počet svlékání je ovlivněn různými faktory, jako je kvalita potravy, teplota nebo vlhkost. Larva může dorůst do velikosti přibližně 30 mm. V tomto stádiu vývoje se uplatňuje pro krmné nebo potravinářské zpracování. Délka této fáze trvá 7–10 týdnů. Larvy se nejčastěji pohybují v krmném substrátu, ale mohou vylézt i na povrch za lepší potravou.

Další fáze se nazývá **kukla,** kdy larva vylézá na povrch substrátu, kde již nepřijímá potravu a po posledním svlékání se zakuklí. Kukla je běložluté barvy a postupně během vývoje tmavne, až při zhnědnutí hlavy se z kukly vylíhne dospělý jedinec.

Poslední fáze se nazývá **dospělý jedinec (brouk)**, v této etapě se z kukly posledním svlečením v životě potemníka stává dospělý jedinec, který je nejprve světlý a postupně tmavne až do černé barvy a dorůstá do délky 2–3 cm. I v této fázi žije aktivně na povrchu substrátu. V tomto období je vhodné umístit do chovného boxu různé předměty sloužící broukům jako úkryt. Je třeba také nezapomínat, že v této fázi mohou brouci i poletovat. Dospělec je asi po sedmi dnech schopný se rozmnožovat. Po páření samičky kladou 160 až 400 vajíček, čímž začíná další životní cyklus. [13]

#### <span id="page-16-0"></span>**3.2 Průmyslový chov**

Původní produkce jedlého hmyzu v našich podmínkách byla spojena s krmnými účely, ale s přibýváním lidské populace se zvětšuje popularita produkce jedlého hmyzu pro přímou lidskou konzumaci.

Hmyz obsahuje vysoký podíl bílkovin, který je ve stravě důležitý a který je většinou získáván z masa velkých hospodářských zvířat.

Hmyz má oproti běžně chovaným hospodářským zvířatům vysokou účinnost konverze krmiva způsobenou tím, že není teplokrevný a nespotřebovává velkou část energie dodané z potravy na ohřev těla. Konverze – je poměr mezi množstvím dodaného krmiva a přírůstkem hmotnosti zvířat. Hmyz dokáže přeměnit 2,2 kg krmiva k produkci 1 kg tělesné hmotnosti. Podobně je tomu u drůbeže, kdy je potřeba 2,3 kg krmiva. U prasat je to okolo 4 kg krmiva a nejvíce je to u skotu, kdy je potřeba až 8,8 kg krmiva k produkci 1 kg nárůstu tělesné hmotnosti. Produkce  $CO<sub>2</sub>$  na kg hmotnostního přírůstku je u potemníka moučného 337 g/kg, což je přibližně 39 % v porovnání s prasaty (865 až 1194 g / kg) nebo 12 % v porovnání s chovem skotu (2835 g/kg). [2] Hmyz také spotřebuje mnohem méně vody než běžně chovaná hospodářská zvířata.

V chudších státech světa se hmyz získává sběrem. V bohatších společnostech se hmyz chová uměle v domácích nebo průmyslových podmínkách. V našich oblastech se hmyz nechová

pouze v domácích podmínkách většinou jako krmivo pro exotická zvířata, ale i ve větších chovných stanicích. Tady se jim dostává optimálních podmínek pro růst a vývoj.

Pro ideální chov potemníka moučného je nastavena dostatečná teplota (asi 25–27 °C) a vlhkost chovného prostředí kolem 60 % (vyšší vlhkost je důležitá zejména u vyšší chovné teploty). Při zvednutí teploty k 32 °C se celý vývoj může urychlit, ale důležité je nepřekročit maximální teplotu chovu, která je 35 °C. [14]

Larvy jsou chovány nejčastěji v neprůhledných plastových boxech, které jim zajišťují dostatečné přítmí. Ale mohou se chovat v jakýchkoliv nádobách, které zajistí možnost čištění a udržování dobrých hygienických podmínek.

Larvy také potřebují dostatečný životní prostor, kterým je asi čtyřnásobek jejich velikosti. Při nedodržení dostatečného životního prostoru hrozí kanibalismus.

V chovném boxu je dále velmi důležité zajistit dostatečné větrání, nejenom k odvětrávání plynů produkovaných larvami potemníka moučného, ale také plynů vznikajícím tlením a rozkladem krmného substrátu. Ventilace také napomáhá ke snížení vlhkosti substrátu a minimalizuje tak vznik plísní a výskytu roztočů.

Důležitý je také krmný a chovný substrát. Měl by být sypký a skládat se může například s ovesných vloček, strouhanky, mouky, krupice, sušeného mléka, krmných granulí pro kočky nebo rybičky. Pro doplnění tekutin a vitamínů je vhodné přidat produkty obsahující vodu jako ovoce a zelenina.

V průmyslovém chovu je dále žádoucí, oddělit dospělé jedince pro páření, kdy je jim poskytnut jemnější substrát, do kterého kladou vajíčka. U chovné nádoby se doporučuje dvojité dno, kdy jsou drobná vajíčka chráněna před konzumací dospělci. Tento substrát pak lze přes síto prosít a tím opět oddělit dospělce od vajíček a čerstvě vylíhnutých larev.

Pro lidskou spotřebu je mnohdy příjemnější použití tzv. skryté formy než konzumace celých larev (např. z úpravy vizuální stránky pokrmu), která je prováděna vylepšováním nutričních parametrů potravin přidáním moučky z hmyzu.

Na Obrázku 2. je ukázán průmyslový chov v české firmě Papek s.r.o., Jaroměřice nad Rokytnou. Chovné boxy jsou zde umístěny nad sebe, čímž se při chovu významně zmenšuje chovná plocha. Ještě lepší využití prostoru je ukázáno na Obrázku 3. u chovu jedlého hmyzu firmy SENS Foods CZ s.r.o., Praha.

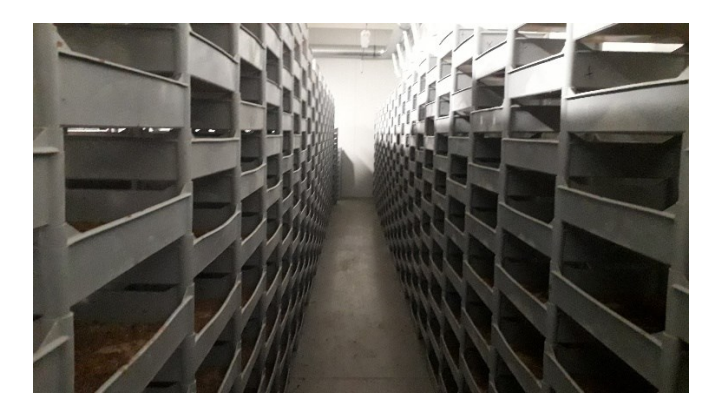

Obrázek 2. Průmyslový chov potemníka moučného Papek s.r.o., Jaroměřice nad Rokytnou [15]

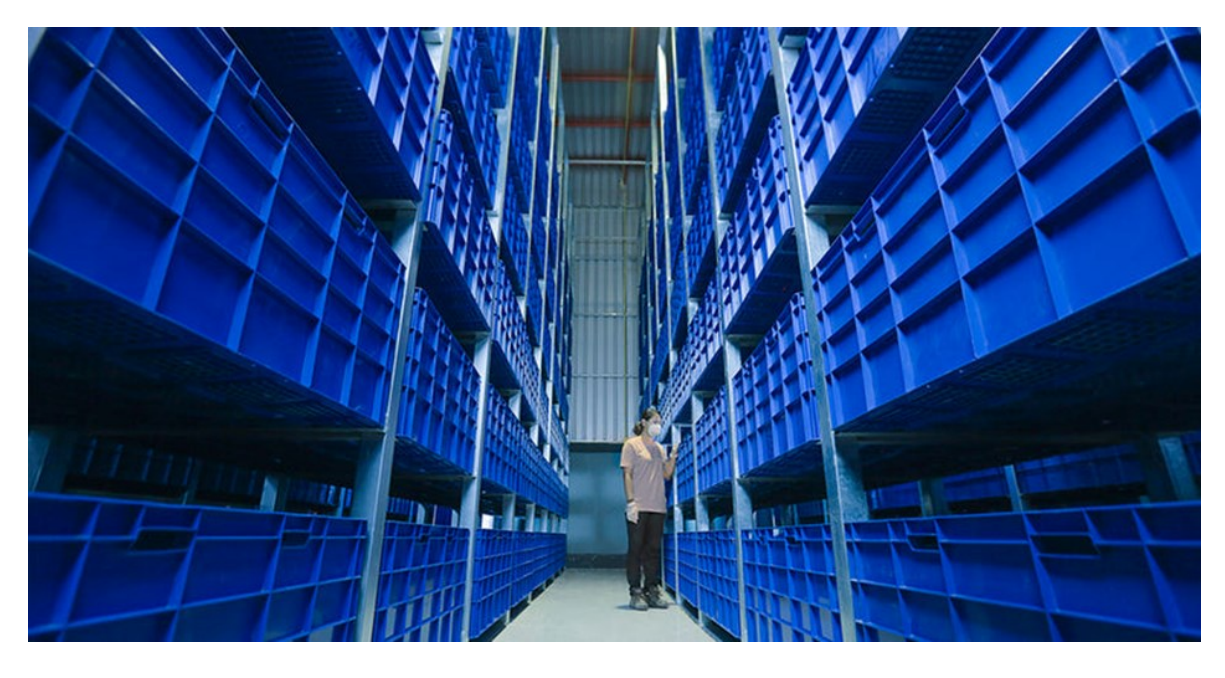

Obrázek 3. Příklad moderní haly pro chov cvrčků chovaných pro firmu SENS Foods CZ s.r.o., Praha. [16]

## <span id="page-19-0"></span>**4 SEZNÁMENÍ S KOMPONENTY PRO NAVHOVANÝ MODUL**

## <span id="page-19-1"></span>**4.1 ESP WeMos LOLIN**

Srdcem navrhovaného měřícího modulu bude mikropočítač WeMos LOLIN 32 (Obrázek 4.), který má vestavěný procesor ESP32-WROOM-32 od čínské firmy Espressif. V tomto projektu bude potřeba dostatečného počtu analogových vstupů pro senzory plynů řady MQ. Tento mikropočítač jich má 6 (VP, VN, 32, 33, 34, 35), které nekolidují s WIFI připojením. Dále bude využita sériová sběrnice I2C, pro kterou jsou zde porty SCL a SDA, TFT port pro Mikro SD kartu v režimu SPI se vstupy SPI MISO, SPI MOSI, SCK s CS (SS) a digitální vstupy a výstupy.

Mikrokontrolery řady ESP32 jsou dvou nebo jedno jádrové procesory pracující nejčastěji na frekvenci 160 MHz a dosahují nejvyšší rychlosti 600 [DMIPS.](https://en.wikipedia.org/wiki/Dhrystone) [17] Dále obsahují:

- Koprocesor s velmi nízkou spotřebou (ULP),
- Paměť 520 KiB SRAM,
- Wi-Fi a Bluetooth,
- 12bitový ADC převodník až 18 kanálů,
- 2x 8 bitový DAC převodník,
- 10x dotykové senzory (kapacitní snímání GPIO),
- $\bullet$  4x SPI,
- 2x rozhraní I2S,
- 2x rozhraní I2C,
- 3x UART.
- [Hostitelský řadič SD](https://en.wikipedia.org/wiki/Secure_Digital)[/SDIO/](https://en.wikipedia.org/wiki/Secure_Digital#SDIO_cards)[CE-ATA](https://en.wikipedia.org/wiki/CE-ATA)[/MMC/](https://en.wikipedia.org/wiki/MultiMediaCard)[eMMC,](https://en.wikipedia.org/wiki/MultiMediaCard#eMMC)
- Podřízený řadič SDIO/SPI,
- Sít' ethernet.
- Sběrnice CAN 2.0,
- Infračervený dálkový ovladač (TX/RX, až 8 kanálů),
- PWM motoru,
- LED PWM (až 16 kanálů),
- Hallův senzor,
- Analogový předzesilovač s velmi nízkou spotřebou energie [18].

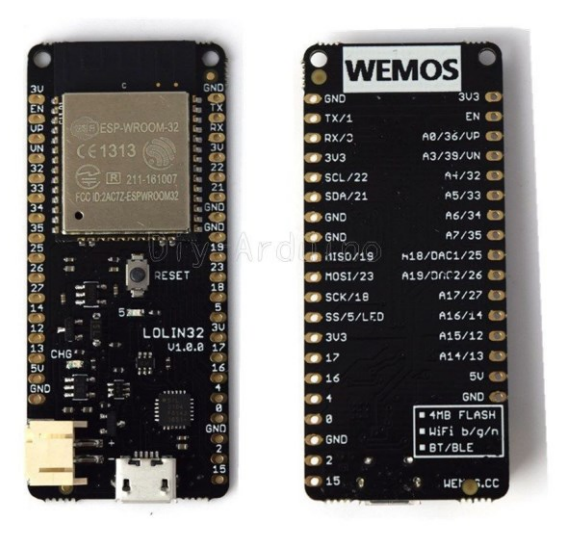

Obrázek 4. ESP32 WeMos LOLIN 32. [19]

## <span id="page-20-0"></span>**4.2 Senzor teploty**

V měřícím modulu je důležité udržovat nastavenou teplotu pro simulaci podmínek průmyslového chovu. Teplota bude snímána na různých místech chovného boxu. Pro snímání teploty substrátu, ve kterém larvy potemníka moučného žijí, budou použity čtyři programovatelné senzory DS18B20 (Obrázek 5.). Tyto senzory jsou umístěny ve falešném dně, kde jsou zabudovány mezi topný drát.

Byly použity senzory v pouzdře TO-92, které vypadají jako běžný tranzistor. Tyto senzory mohou měřit až v rozpětí -55–125 °C, přičemž v rozpětí -10–85 °C měří s přesností ±0,5 °C.

Výchozí rozlišení je 12 bitů (s přesností 0,0625 °C), dále je možnost si zvolit rozlišení 9–12 bitů. Napájení senzorů je  $3 V - 5.5 V$ , proudová spotřeba 1 mA a doba převodu menší než 750 ms. DS18B20 komunikuje po sběrnici 1-Wire, kdy potřebuje ke komunikaci s mikrokontrolerem jen jeden datový pin. Tyto senzory mohou získávat energii přímo z datové linky (takzvané parazitní napájení). V tomto modulu toho řešení nebude využito.

Každý senzor má svou unikátní 64bitovou adresu uloženou v integrované paměti ROM, díky níž může být na jedné sběrnici umístěno větší množství senzorů. [20]

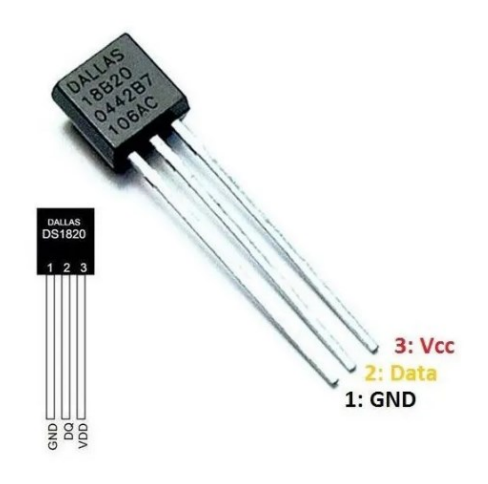

Obrázek 5. DS18B20. [19]

Pro snímání teploty vzduchu bude použit digitální senzor teploty a vlhkosti HTU 21D. Senzor bude umístěn těsně nad substrát, kde spolu s teplotou bude snímat vlhkost.

Vlhkost je pro larvy potemníka moučného důležitá zvláště, jsou-li nastaveny vyšší chovné teploty. Při jejím nedostatku může dojít k úhynu hmyzu, ale i vysoká vlhkost může být pro larvy nebezpečná. Za vysokou vlhkost lze považovat hodnotu 80 % RH. Při vysoké vlhkosti dochází k rozšíření plísní a hniloby substrátu, a dále může dojít k utonutí larev. Proto musí být vlhkost dobře monitorovaná. Důležitá je především vlhkost substrátu, proto je umístěn senzor těsně nad něj.

Senzor HTU 21D je digitální s napájecím napětím 3,3 V–5 V a proudovým odběrem 0,15µA (pracovní proud při čtení dat je 450 µA). Rozpětí měření vlhkosti je 0-100 % RH s přesností  $\pm$  2 % RH a dobou měření 12 ms. Jako teplotní senzor má rozpětí - 40–125 °C s přesností 0,3 °C, doba měření je 44 ms. Senzor komunikuje přes sériovou sběrnici I2C. [21]

## <span id="page-21-0"></span>**4.3 Senzor pro měření plynů řady MQ**

Pro měření vybraných skleníkových plynů budou použity analogové senzory řady MQ (Zhengzhou Winsen Electronics Technology Co., Ltd., Zhengzhou, Čína). Tyto senzory se řadí mezi chemorezistivní. Na Obrázku 6. je ukázáno, z čeho se tento senzor skládá.

Na trubičku z oxidu hlinitého Al<sub>2</sub>O<sub>3</sub> je navinutá topná spirála ze slitiny NiCr, a na ní je nanesena vrstva pro snímání z oxidu cíničitého SnO2, která je velmi citlivá na různé chemické prvky. V přítomnosti detekovaného plynu vzniká chemická reakce, která se projevuje změnou odporu.

Optimální podmínky pro správnou funkci senzoru plynu jsou nastaveny vhodným napájením topné spirály pomocí vnějších prvků. Pro ohřev topné spirály je nutné napájecí napětí 5 V. Protože ale ESP 32 pracuje s napětím do 3,3V, je nutné napětí senzoru na výstupu upravit na maximální napětí 3,3V. Bude tedy sráženo rezistory 1 kΩ a 470 Ω.

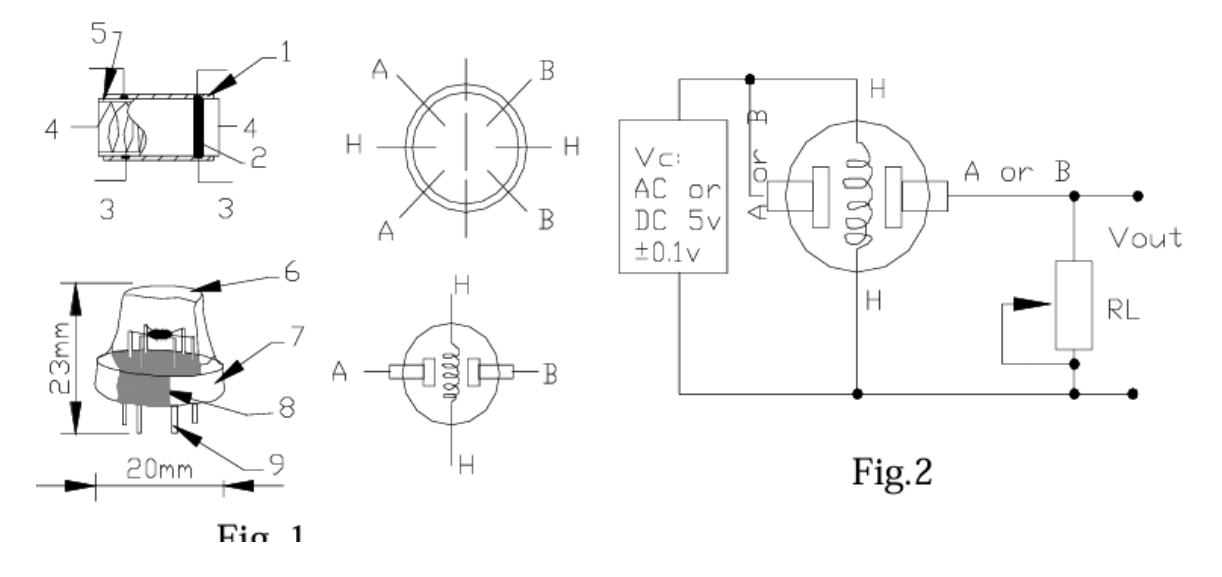

Obrázek 6. Senzor řady MQ [22]

MQ2 senzor je určen pro měření metanu jako hlavního plynu. Dále je tento senzor citlivý také na LPG, butan, propan a alkohol. Na Obrázku 7. je vidět na jaké plyny je citlivý a jaké jsou reakce při změně poměru odporu snímače Rs ku odporu čistého vzduchu R0.

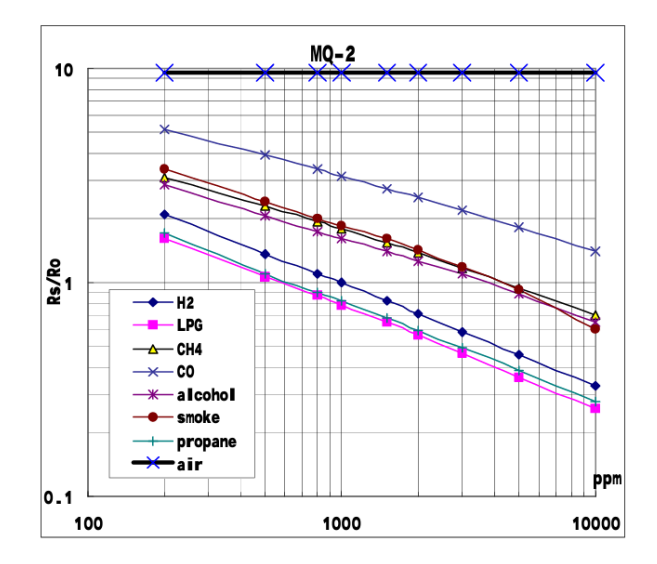

Obrázek 7. Charakteristika citlivosti senzoru MQ2 [23]

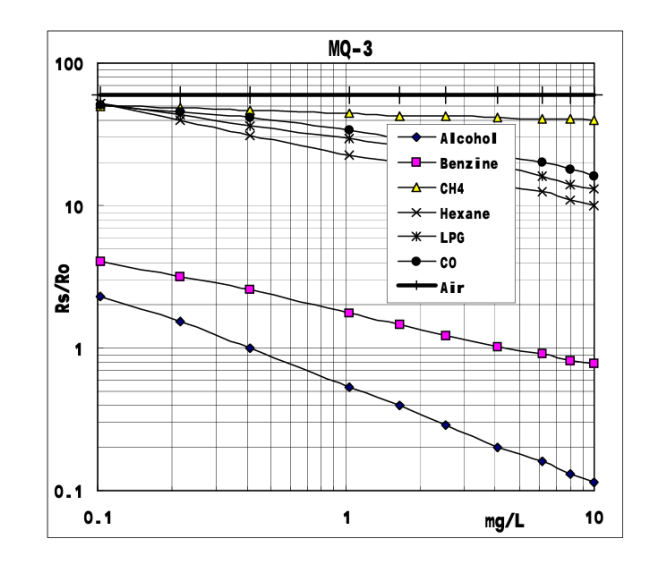

Pro MQ3 senzor je jako hlavní plyn určen etanol, ale je také citlivý na metan, benzen, hexan, LPG (Obrázek 8.).

Obrázek 8. Charakteristika citlivosti senzoru MQ3 [24]

MQ135 senzor pro měření amoniaku jako hlavního plynu. Dále má tento senzor ve svém spektru citlivosti ještě oxid dusíku, alkohol, benzen, kouř a oxid uhličitý (Obrázek 9.).

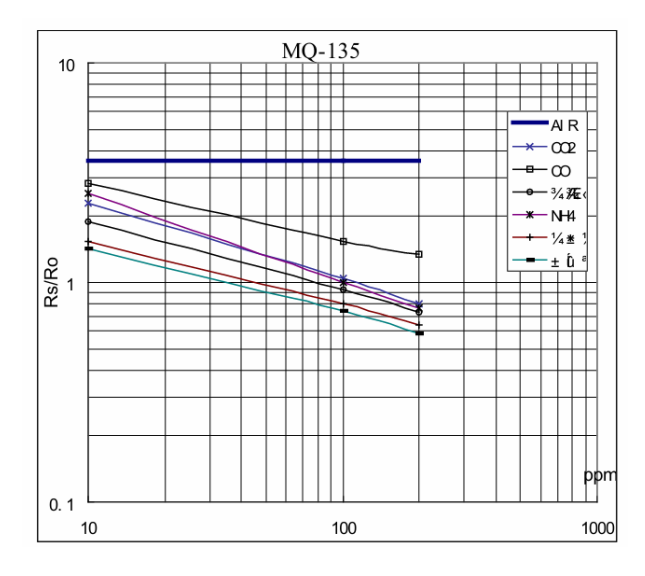

Obrázek 9. Charakteristika citlivosti senzoru MQ135 [25]

MQ136 senzor pro měření sirovodíku jako hlavního plynu. Tento senzor také reaguje na metan, kouř, propan a alkohol (Obrázek 10.).

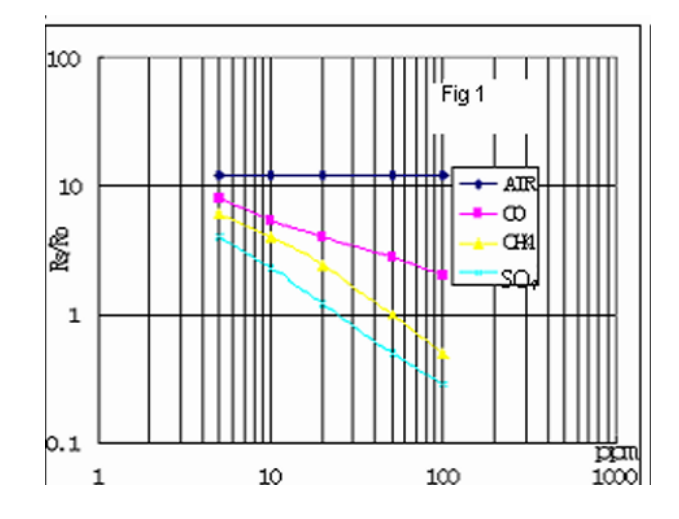

Obrázek 10. Charakteristika citlivosti senzoru MQ136 [26]

MQ137 senzor pro měření amoniak jako hlavního plynu, ale je také citlivý na oxid uhelnatý (Obrázek 11.).

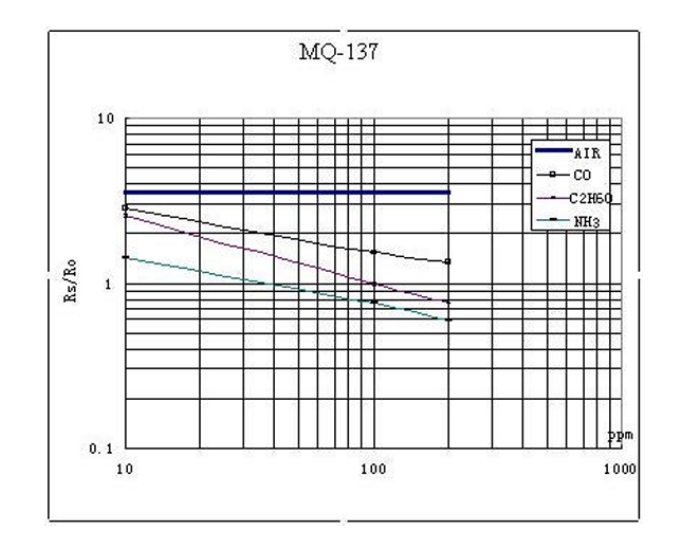

Obrázek 11. Charakteristika citlivosti senzoru MQ137 [27]

V tomto projektu bylo rozhodnuto, že se bude snímat pouze výstup (hodnoty) z AD převodníků, které se v tomto projektu nebudou přepočítávat na množství plynů v ppm. Proto v tomto projektu nebudou pro programování v prostředí Arduino IDE využívány knihovny MQ senzorů pro výpočet hodnot plynů v jednotkách ppm. Těmito senzory se bude pouze monitorovat přítomnost těchto plynů a trend růstu těchto plynů mezi cykly ventilace. [28]

#### <span id="page-25-0"></span>**4.4 Přesný čas RTC DS3231**

Pro snímání jednotlivých odečtů senzorů je vhodné k nim přiřadit přesný časový údaj, aby bylo později identifikovatelné, kdy přesně byly naměřeny konkrétní údaje. Dalo by se využít hodin přesného času integrovaných přímo v ESP32, ale pokud by došlo k výpadku napájení, nebyla by posloupnost času dodržena, protože základní modul mikrokontroleru nemá záložní baterii k napájení této části.

Z toho důvodu bude měřící modul osazen modulem s přesnými hodinami reálného času RTC (Real Time Clock) typu DS 3231. Tyto hodiny mají integrovaný teplotně kompenzovaný krystalový oscilátor a krystal. Obvod má také bateriový vstup pro zachování přesného času při výpadku napájení. Baterie bývá přímou součástí modulu RTC.

RTC uchovává informace o sekundách, minutách, hodinách, dnech, měsících a roce. Hodiny mohou pracovat v 24. hodinovém nebo 12. hodinovém režimu. Hodiny se samy upravují pro přestupný rok až do roku 2100. Přesnost je ± 2 ppm při teplotě od 0 °C do 40 °C.

Napájecí napětí pro DS3231 je v rozmezí 2,2 V – 5,5 V. Nejčastěji jsou napájeny napětím 3,3 V, které poskytuje i záložní bateriový vstup.

Tyto hodiny komunikují oboustranně na sériové sběrnici I2C. [29]

#### <span id="page-25-1"></span>**4.5 Regulace teploty**

Jelikož je žádoucí snímat produkci vybraných skleníkových plynů larev potemníka moučného v podobných podmínkách jako jsou u průmyslového chovu, bude tento zkušební chovný box opatřen topením a regulací teploty. Box se bude nacházet v pokojových podmínkách, kdy teplota v boxu neklesne pod 15 °C ani nevystoupí nad 35 °C, proto bude řešeno jen vytápění substrátu. Za tímto účelem je falešné dvojité dno opatřené topným elementem - odporovým topným drátem. V tomto návrhu je použitý Kanthalový drát o délce 2 m s celkovým odporem 13,8 Ω.Tento typ drátu se používá v rezistorech vysokoteplotních aplikacích. Napájený bude 12 V, kdy bude odebírat přibližně proud 0,87A. Tento odporový drát je řízen výkonným tranzistorem BD139. Vlhkost prostředí v boxu bude řešena pouze kádinkou s vodou, kdy bude docházet k samovolnému odpařování a rozšíření krmiva o čerstvé ovoce.

#### <span id="page-26-0"></span>**4.6 Ventilace chovného boxu**

Při chovu larev potemníka moučného je velmi důležité zajistit dobré odvětrávání. Hlavně pokud se jedná o hlubší chovnou nádobu. Jak larvy, tak tlející substrát produkují množství nebezpečných plynů, díky tomu může dojít k úhynu larev.

Tento box je ve víku opatřen otvory pro přívod a nasávání čerstvého vzduchu, a dále je osazen ventilátorem (Obrázek 12) pro odvod vzduchu z boxu. Ventilátor, který je napájen 12 V, bude řízen pomocí PWM. V záznamech o množství plynů a teplotě bude vždy zaznamenáno, zda probíhala ventilace, protože je pravděpodobné, že bude výrazně ovlivňovat množství plynu, vlhkost a teplotu nad substrátem v chovném boxu.

Víko boxu je také opatřeno spínačem, aby mohlo být zaznamenáno jakékoliv otevření boxu, ať už za účelem krmení, čistění nebo třídění larev potemníka moučného. Otevřením víka dochází také k větrání, a to může ovlivnit hodnoty snímané senzory. Proto taky údaje o otevření boxu budou ke každému měření zaznamenány.

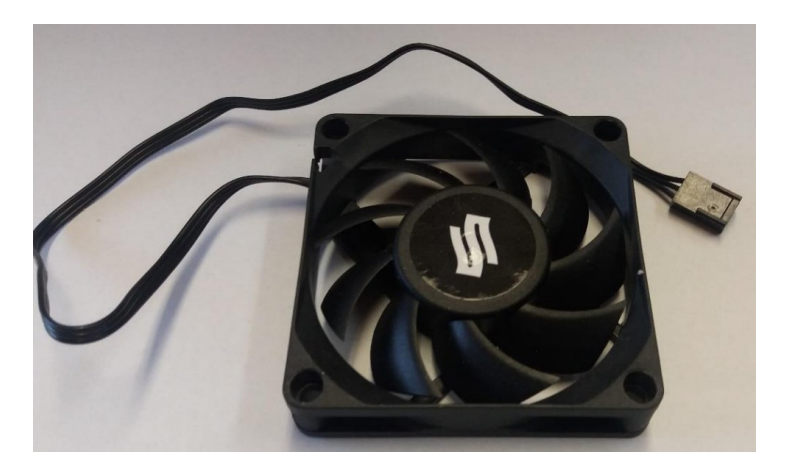

Obrázek 12. Ventilátor [19]

## <span id="page-26-1"></span>**4.7 Paměťová mikro SD karta**

Veškeré údaje hodnost snímaných senzory plynů, s označením času, provozu ventilátoru a otevření víka bude ukládáno na mikro SD kartu.

SD karta 17 GB bude vložena do kartového modulu, který umožňuje SPI komunikaci. Díky tomu bude k dispozici možnost kartu vybrat přímo z modulu a na jakémkoliv zařízení stáhnout jednotlivé údaje o měření za daný den. Nebude to samozřejmě jediná možnost získávání těchto údajů. Mikro SD karta bude propojena s Webovým rozhraním, na kterém bude možnost stahování souborů s SD karty a případné mazání těchto souborů.

#### <span id="page-27-0"></span>**4.8 Sériová sběrnice SPI**

SPI (Seriál Peripheral Interface) je externí sériová sběrnice. Tato sběrnice podobně jako sběrnice I2C využívá při komunikaci hodinový signál. Frekvence hodinového signálu může dosahovat až 70MHz (běžně je to 10 MHz) Tato sběrnice může sestávat ze dvou zařízení (Master – Slave), nebo z více uzlů (zařízení). Při zapojení více zařízení na tuto sběrnici je vždy jen jeden Master, který obsahuje generátor hodinového signálu. Ten je rozveden vodičem označeným jako SCK do ostatních zařízení na sběrnici, čímž je umožněn jejich synchronizovaný oboustranný přenos dat. Tento oboustranný přenos dat je prováděn pomocí dvou vodičů s označením MISO (Master In, Slave Out) a MOSI (Master Out, Slave In). Poslední signálem používaným touto sběrnicí je signál SS (Slave Select), sloužící k výběru některého zařízení pracující ho v režimu Slave.

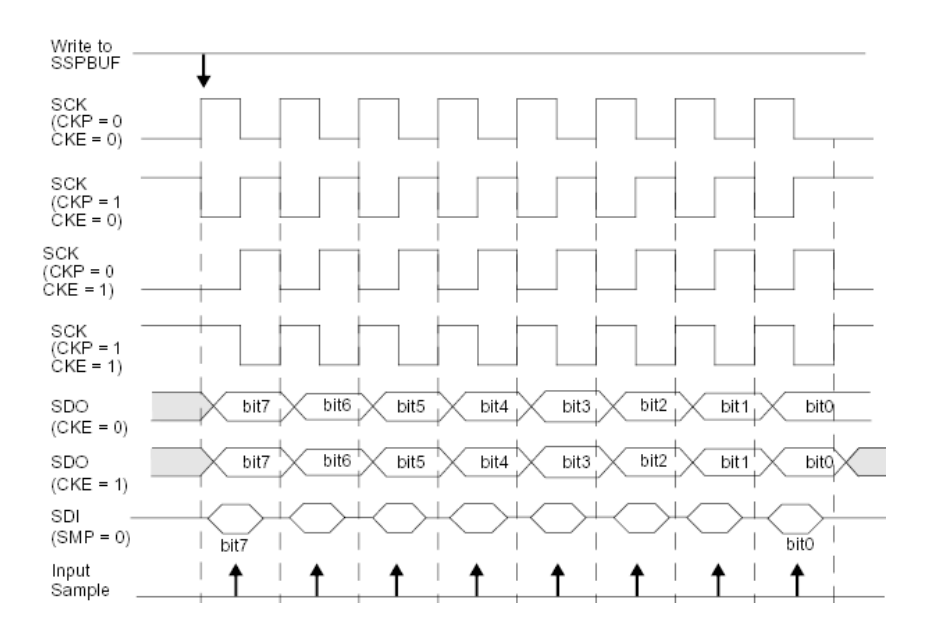

Obrázek 13. Čtyři možné způsoby synchronizace přenášených dat hodinovým signálem [30]

Ve své podstatě je SPI jen několik externě propojených posuvných registrů, jejichž posun je řízen jednotným hodinovým signálem, přičemž není nutné řešit přepínání mezi vysíláním a příjmem, protože data jsou zasílána odděleně po samostatných vodičích.

Nevýhodou této sběrnice je, že pouze jedno zařízení může pracovat v režimu Master. Přenos dat je umožněn jen na kratší vzdálenost, což je dáno synchronizací hodinového signálu s přenášenými daty (musí mít shodné zpoždění), tak také tím, že zde neexistuje signál typu ACK (acknowledge), pro potvrzení příjmu dat, který by dovoloval řídit rychlost přenosu, pokud některé ze zařízení nedokáže data tak rychle zpracovat. Navíc existuje více možností zpracování synchronizace dat hodinovým signálem (synchronizovat na náběžnou nebo sestupnou hranu) (obrázek 13.). [30]

#### <span id="page-28-0"></span>**4.9 Regulace PID**

Přestože při projektech tohoto typu (chovné boxy a terária) obvykle stačí regulace teploty typu ON-OFF (zapnuto – vypnuto), bylo zde přistoupeno k PID regulaci.

Regulace ON-OFF je nejzákladnější a nejjednodušší typ regulace, kdy se určuje jen nastavení požadované teploty a nastavení hystereze, což je vlastně oblast, kdy má opět sepnout vytápění. Regulace probíhá tak, že pokud je teplota nižší než požadovaná, vytápí se, po dosažení požadované teploty se vytápění vypne. Když teplota klesne o nastavenou hysterezi, opět se zapne vytápění. [31] Průběh takové regulace je na Obrázku 14.

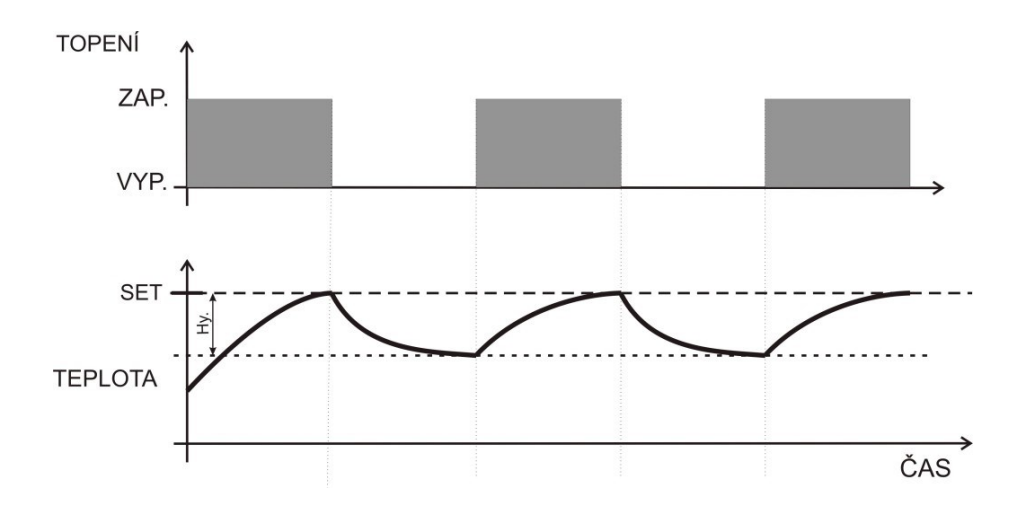

Obrázek 14. Průběh ONN-OFF regulace [31]

Regulace PID je pokročilejší typ regulace, který umožňuje přesnější kontrolu regulované veličiny. PID regulace v sobě zohledňuje tři prvky regulace, které pracují společně při dosahování nastavené teploty (Obrázek 15.).

Je to složka proporční P, kdy určitá změna na vstupu odpovídá určitá změna na výstupu.

Dále složka integrační I, kdy určité změně na vstupu odpovídá určitá rychlost změny na výstupu.

A poslední složka derivační D, kdy určité rychlosti změny na vstupu odpovídá určitá poloha regulačního orgánu.

Jednotlivé složky lze popsat zjednodušeně také takto:

Proporcionální složka je složka okamžitá bez setrvačnosti, představuje vlastně "přítomnost", čím větší je regulační odchylka, tím větší je akční zásah. Čím větší je přiblížení k požadované hodnotě (menší regulační odchylka), tím menší je akční zásah, což může zapříčinit, že se teplota nedostane úplně na požadovanou hodnotu, ale jenom se k ní přiblíží.

Integrační složka zvažuje "minulost", kdy pomocí integrace zpomaluje proces a má za úkol i přes malý rozdíl regulační odchylky dojít k požadované hodnotě.

Derivační složka pracuje s "budoucností", kdy reaguje na okamžitou změnu vstupu a pomocí derivace sleduje trend, kam se vstupní veličina ubírá. Její hlavní úlohou je tlumit kmity. [32]

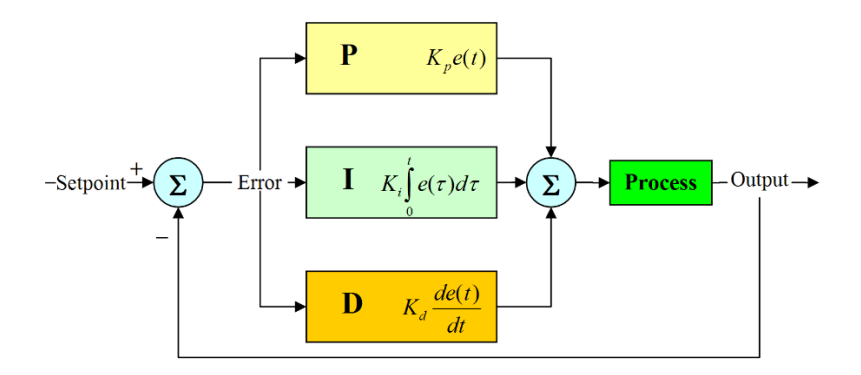

Obrázek 15. Schéma PID složek [32]

Největší úskalí nastává při stanovení konstant Kp, Ki a Kd PID regulátoru.

V tomto projektu bude jejich nastavení experimentální.

Většinou se postupuje postupně. Nejprve se nastavuje složka proporcionální, po správném průběhu se přejde na nastavení složky integrační. Naposledy se přidává složka derivační.

Jedna z možných metod nastavení PID regulátoru je Ziegler-Nicholsonova.

Je rozdělena do tří kroků.

První krok – vyřazení integrační a derivační části PID regulátoru (nastavení konstant Ki a Kd na nulu)

Druhý krok – postupně zvyšujeme hodnoty proporčního zesílení, až se dostaneme na mez stability (regulační odezva je kmitavá a amplituda kmitů se ani nezmenšuje ani nezvětšuje (podobá se chování stabilního oscilátoru).

Třetí krok – zaznamenáme hodnotu proporcionálního zesílení Ku pro mez stability a kritickou periodu Pu těchto kmitů. Podle nich nastavíme konstanty PID regulátoru podle tohoto vzorce. Kp = Ku \* 0,6, Ki = Pu \* 0,5, Kd = Pu \* 0,125

Tato metoda je považovaná za velmi dobrý počáteční odhad. Přesto většinou vede k 10 % až 60 % překmitům. [32]

Správně nastavený PID regulátor (pokud můžeme dovolit překmit) by měl mít asi takovýto výstup (Obrázek 16):

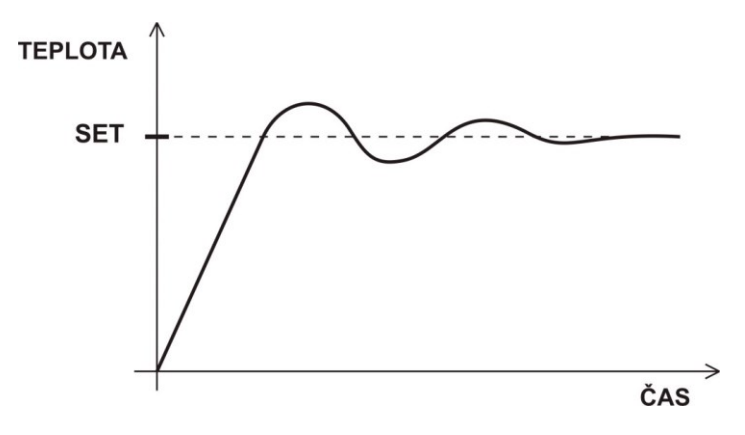

Obrázek 16. Výstup PID regulátoru [31]

## <span id="page-31-0"></span>**II. PRAKTICKÁ ČÁST**

## <span id="page-32-0"></span>**5 KONCEPT NÁVRHU**

Tento návrh se zaměřuje na snímání různých plynů produkovanými larvami potemníka moučného. Jako chovný box bude využito skleněné terárium o rozměrech dna 20 x 29 cm a výšky 20 cm, Do tohoto terária bude vyrobeno falešné dno s integrovaným topným odporovým drátem a vestavěnými čtyřmi teplotními senzory DS18B20 a víko opatřené ventilátorem a spínačem na kontrolu otevření.

Dále bude zařízení doplněno o senzory snímání plynů (řady MQ) a teplotně vlhkostní senzor. Ty budou umístěny co nejblíže substrátu, protože lze předpokládat, že zde bude největší koncentrace plynů a tepla, případně vlhkosti. Substrátu bude dáno jen nezbytně nutné množství, aby tlející potrava neovlivňovala množství plynů produkovanými larvami.

Zařízení bude také vybaveno LCD displejem 1602 A, kde bude pro začátek zobrazována teplota nad substrátem a vlhkost v chovném boxu. Po vyladění, případně uvedení do praxe, bude stanoveno, jaké hodnoty se budou na LCD displeji zobrazovat. Doplněno bude také RTC modulem DS 3231 pro stanovení přesného času a adaptérem na mikro SD kartu, pro možnost ukládání výsledku naměřených hodnot.

Níže (Obrázek 17.) je vyobrazeno celé schéma navrhovaného měřícího boxu i s popisem jednotlivých částí.

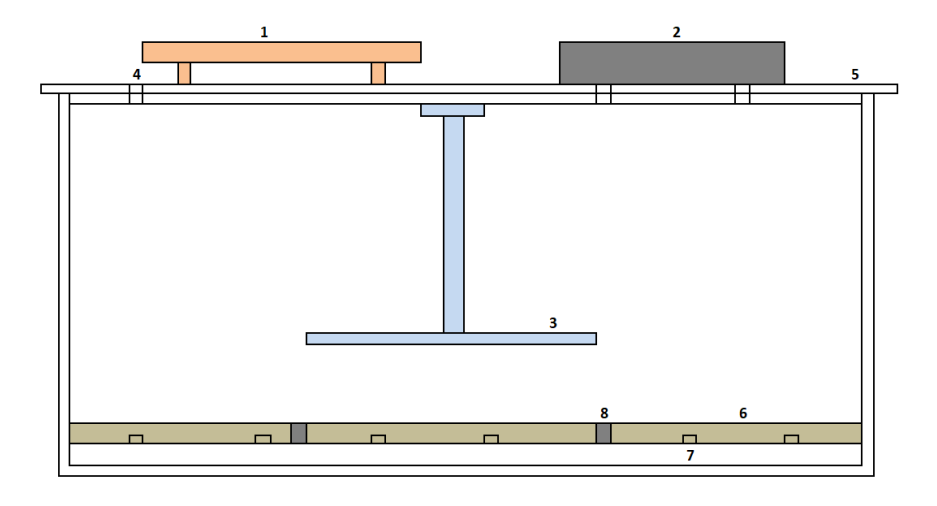

Obrázek 17. Schéma měřícího modulu

Rozložená měřícího modulu: 1 – řídící deska plošného spoje, 2 – ventilátor, 3 – senzorová deska plošného spoje, 4 – otvor pro čerstvý vzduch, 5 – víko, 6 – falešné dno, 7 – odporový topný drát, 8 – teplotní senzor

#### <span id="page-33-0"></span>**5.1 Obvodové schéma**

Na Obrázku 18. je vidět obvodové schéma zapojení celého měřícího modulu.

Pro napájení systému byl zvolen 12 V DC zdroj od společnosti Motorola s maximálním proudovým výkonem 9 A. Připojení k modulu je řešeno přes spínač, aby během programování a ladění nebylo nutné neustále odpojovat zdroj z konektoru. Tento zdroj byl dále regulován pomocí napěťového stabilizátoru 78S05 v provedení TO-220, který poskytuje stabilizované výstupní napětí 5 V s maximálním proudem 2 A.

Vzhledem k tomu, že senzory řady MQ spolu s odporovým topným drátem vyžadují vyšší proudový odběr, byl záměrně zvolen regulátor s vyšší proudovou kapacitou. Při proudovém odběru přibližně 1,5 A a převodu napětí z 12 V na 5 V dochází k významným tepelným ztrátám. Aby se předešlo přehřívání, je stabilizátor vybaven chladičem a keramickým rezistorem s výkonem 5 W pro efektivní odvod tepla. Napájení je také vybaveno světelnou LED diodou pro identifikaci napájení systému.

V rámci modulu dochází k využití 12 V DC napájecího zdroje s neregulovaným výstupem pro napájení odporového topného prvku a ventilátoru. Ventilátor je řízen prostřednictvím tranzistoru BC 337. Topný drát je řízen prostřednictvím tranzistoru BD 139 v kombinaci s tranzistorem BC 337.

Napájení 5 V je přivedeno na ESP32 Lolin, který dále provádí regulaci na 3,3V pro svůj vlastní provoz. Napětí 5 V je rovněž přivedeno na senzory řady MQ na desce senzorů a na mikro SD kartu na řídící desce.

Vzhledem k vysokému proudovému odběru senzorů řady MQ bylo pro napájení těchto senzorů zvoleno externí napájecí řešení. Toto rozhodnutí bylo učiněno s cílem zabránit potenciálnímu poškození napájecího obvodu ESP32, který by při přímém napájení senzorů nemusel zvládnout zvýšenou zátěž a mohlo by dojít k jeho přetížení nebo poškození. Externí napájecí systém tak poskytuje stabilní a bezpečné napětí pro provoz senzorů, aniž by došlo k ohrožení mikrokontroleru ESP32.

Modul Lolin ESP32 je instalován na odnímatelné patice, což umožňuje jeho snadnou výměnu nebo údržbu. Na odnímatelných paticích jsou umístěny i senzory řady MQ a senzor HTU 21D, které jsou umístěny nad falešné dno boxu. To zajišťuje flexibilitu v případě potřeby servisu nebo upgrade systému. Deska senzorů je s řídící deskou propojena pomocí konektorů, což zjednodušuje montáž a demontáž.

Všechny senzory řady MQ jsou integrovány s výstupními rezistory 1 k $\Omega$  a 470  $\Omega$ , aby nebylo překročeno maximálního výstupního napětí 3,3V, které je kompatibilní s modulem ESP32. Toto uspořádání zabraňuje přetížení vstupů ESP32.

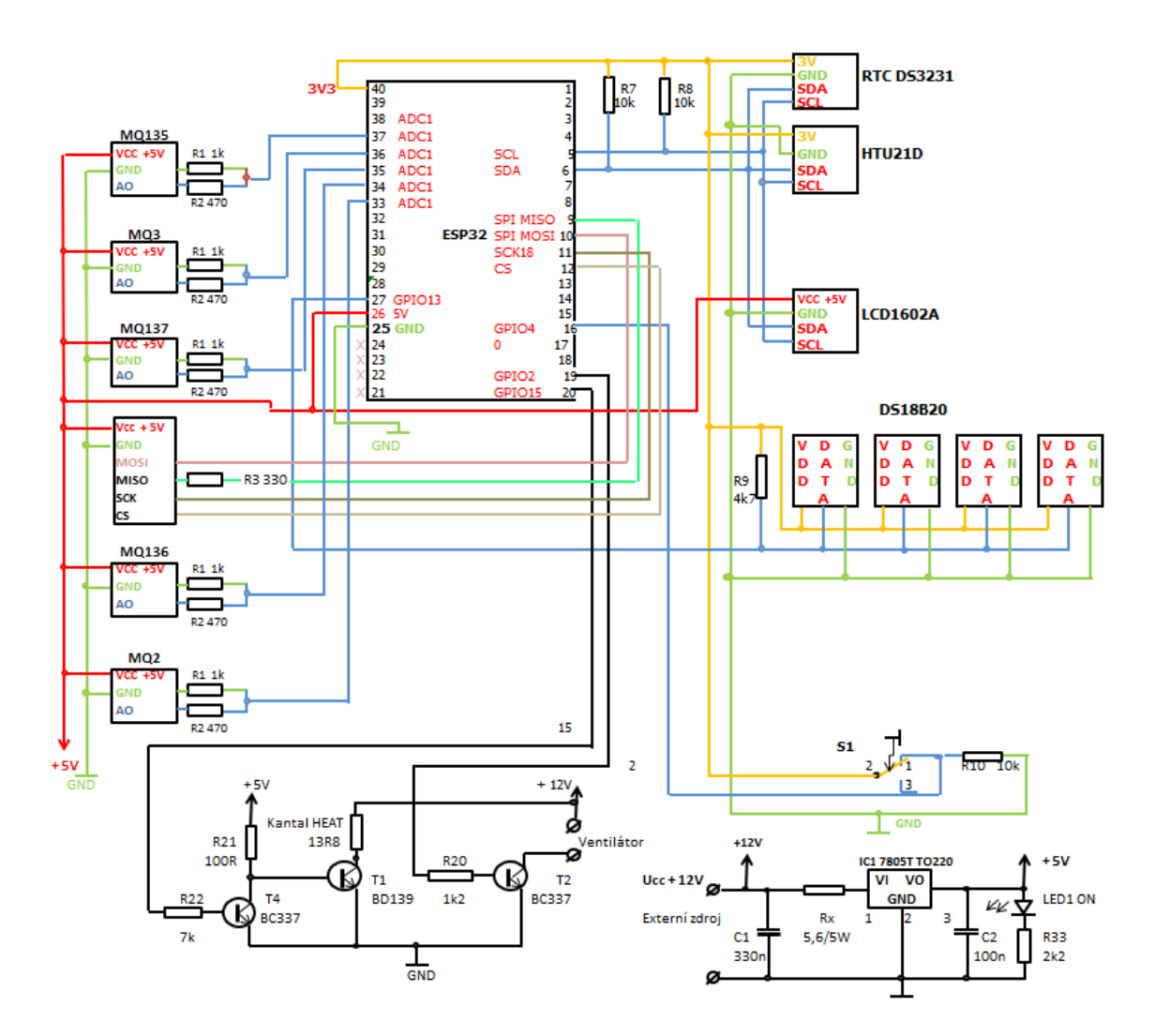

Obrázek 18. Obvodové schéma

#### <span id="page-34-0"></span>**5.1.1 Desky plošných spojů**

Návrh byl realizován na dvou deskách, kdy hlavní deska plošného spoje označovaná jako řídící (Obrázek 19.) je umístěna na víku celého měřícího modulu. Nalézá se na ní polohový přepínač předcházející vstupnímu konektoru pro napájení 12 V, stabilizátor na 5 V s chladičem, keramický drátový rezistor 5,6 Ω s výkonem 5 W pro odvod tepla ze stabilizátoru, signalizační dioda, řídící jednotka ESP32 WeMos Lolin 32 napájená 5 V, jednotka reálného času RTC DS3231 komunikující přes sériovou sběrnici I2C spolu s paměťovou mikro SD kartou a s LCD displejem 1502A s přidaným pull-up rezistorem 10 kΩ připojeny na piny

SCL a SDA, tranzistorový spínač BC337 pro spínání ventilátoru, který je napájen 12 V a tranzistory pro regulaci topení. Pro spínání topení je zde výkonový NPN bipolární tranzistor BD 139 v pouzdře TO126 umožňující maximální kolektorový proud 1,5 A, což je více než umožňuje proudový výstup z modulu Lolin 32. Řešení tohoto problému se nachází v předřadném tranzistoru BC337, který je napájen 5 V. Dále se zde nachází konektory pro připojení ventilátoru, topného drátu, spínače pro detekci otevřeného víka boxu s rezistorem 10 kΩ, snímačů tepla DS18B20 komunikující po sériové lince 1- Wire s pull up rezistorem 4,7 kΩ, a další dva konektory propojující řídící desku s deskou senzorů (Obrázek 20.), která se nachází nad substrátem a jsou na ni umístěny MQ senzory plynů a SGP30 komunikující po I2C sběrnici.

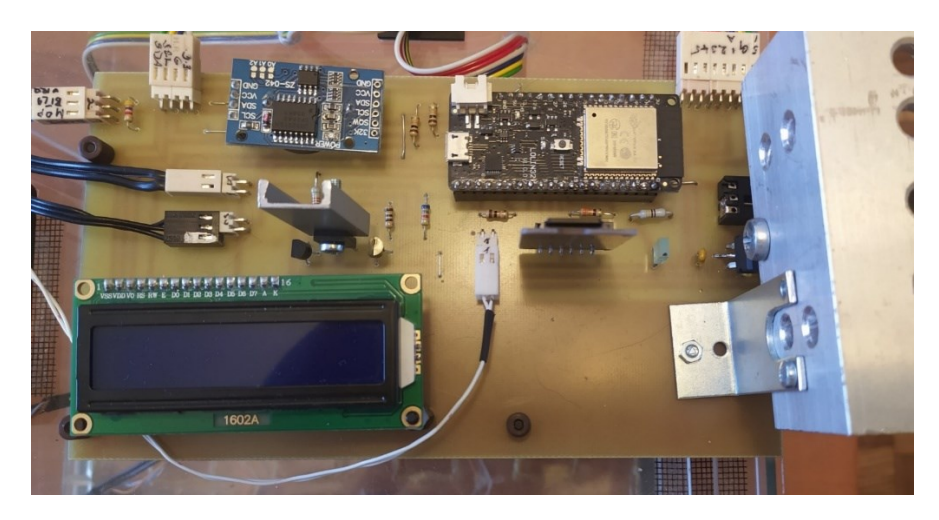

Obrázek 19. Řídící deska plošných spojů

Desky plošných spojů jsou vyrobeny na standartní vrstvu mědi 35 µm na FR4. Návrh byl proveden v programu KiCad 8, který je k dispozici zdarma ke stažení na Webových stránkách. Výsledný návrh (Obrázek 21. a 22.) po vytištění na tiskárně ve stejném měřítku byl pomocí důlčíku přenesen na desku plošných spojů (byla vyznačena všechna místa pro vrtání) a následně pomocí pravítka a permanentního pera edding 141 S překreslen na nevyleptanou desku. Jednotlivé důlky byly propojeny podle vytištěného návrhu. Následně byly desky plošných spojů přeneseny do ploché misky s připraveným roztokem chloridu železitého o koncentraci 70. Teplota lázně byla nastavena na 40 °C. Leptací proces byl prováděn po dobu 38 minut. Desky plošných spojů jsou jednostranné.
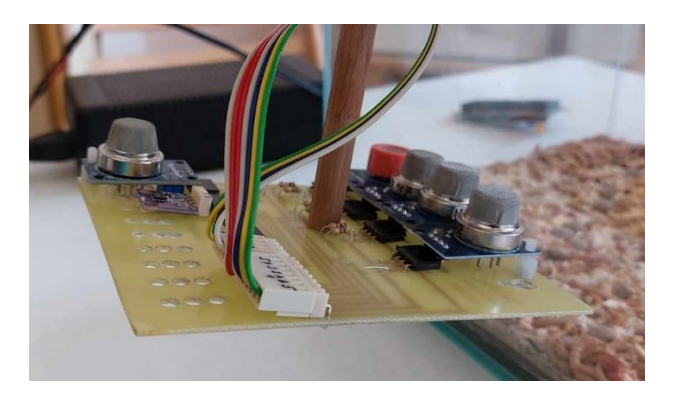

Obrázek 20. Deska senzorů

<span id="page-36-0"></span>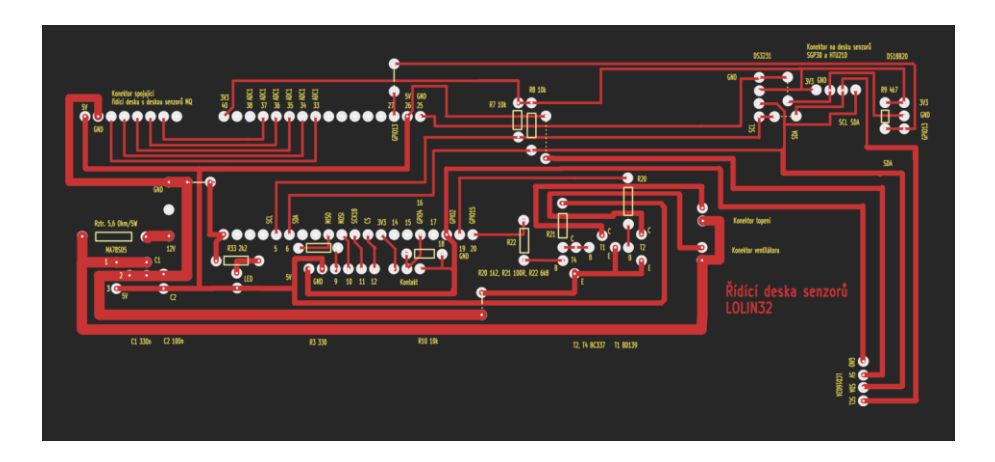

Obrázek 21. KiCad návrh plošného spoje Řídící deska

<span id="page-36-1"></span>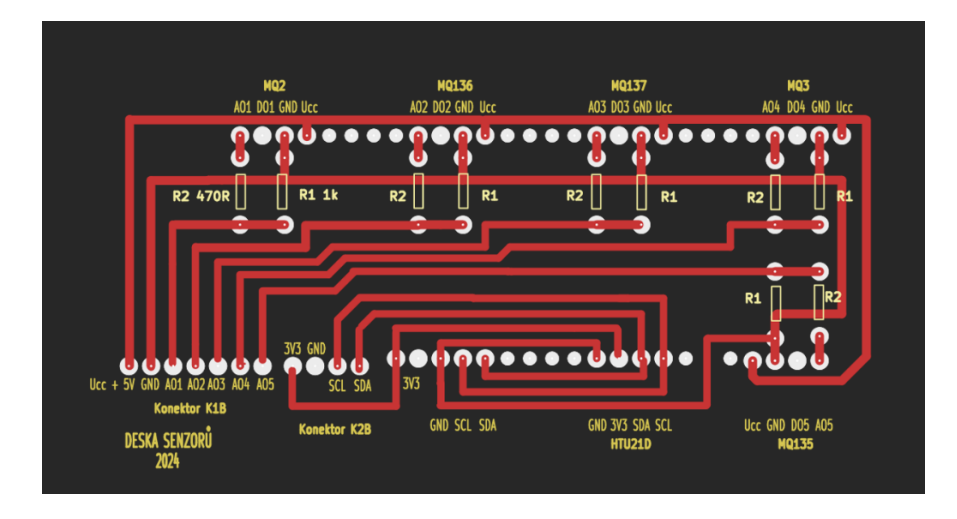

<span id="page-36-2"></span>Obrázek 22. KiCad návrh plošného spoje Deska senzorů

### **6 ARDUINO**

V rámci tohoto projektu je řídící jednotka programována prostřednictvím softwaru Arduino IDE, což je integrované vývojové prostředí, využívané na programování mikrokontrolerů převážně značky ATmega firmy Microchip Technology Inc. Je to open-source software umožňující psát kód v jazyce založeném na C/C++ Wiring. Samozřejmě jde v tomto prostředí psát kód přímo v jazyce C/C++, protože Arduino IDE používá překladač C++. Je velmi oblíbený mezi amatéry, vzdělavateli i profesionály v oblasti elektroniky. [33]

Modul v pravidelných intervalech monitorovat plyny produkované larvami potemníka moučného. Bude je zaznamenávat na mikro SD kartu do každodenních souborů .csv.

Kromě záznamů plynů bude jednotlivé měření obsahovat i údaje o datumu, čase, teplotě na všech čtyřech teplotních čidlech, vlhkosti a údaje, zda je otevřeno víko, nebo spuštěn ventilátor. Také zde budou údaje o síle ventilace, době ventilace a periodě ventilace. Údaje o teplotě a vlhkosti nad substrátem budou také vypisovány na displej umístěný na řídící desce.

Mimo to, bude k dispozici i webové rozhraní, na které budou vypsány všechny složky umístěné na mikro SD kartě a které budou k dispozici ke stažení do daného média. Složky bude možné po stažení s mikro SD karty prostřednictvím Webové stránky smazat.

Na Webových stránkách bude také možné nastavit parametry ventilátoru (síla ventilace, délka ventilace a perioda ventilace) a hodnotu teploty, na kterou má být box vyhříván.

Pomocí regulátoru PID bude udržována nastavená teplota. Ventilátor bude reagovat na zatím neupřesněný typ plynu. Tento plyn bude upřesněn až po provedení zkušebního měření.

Ventilátor proto bude na počátku spouštěn v pravidelných intervalech.

#### **6.1 Sběrnice I2C**

Sériová sběrnice I2C se řadí mezi nejběžnější standarty v elektronice. K přenosu dat využívá pouze dva vodiče, které jsou většinou tvořeny jen cestami na desce plošného spoje, nebo jen velmi krátkým kabelem (ideálně kratším než 50 cm). Připojit jde více zařízení za sebou, kdy jen jedno může pracovat jako vysílač a ostatní jako přijímač. Na jedné lince (SCL) prochází hodinový signál, který určuje rytmus, ve kterém jsou přenášeny po sobě jdoucí bity adres, dat, potvrzení příjmu. Druhá linka (SDA) je určena k přenosu dat mezi zařízeními. Začátek přenosu je dán signálem Start – klesající hrana linky SDA, přičemž linka SCL je ve vysokém

stavu. Bity se přenáší v pořadí od nejvýznamnějšího po nejméně významného. První přenesený bajt obsahuje 7bitovou adresu zařízení a 1bit směru přenosu. Nověji je využívána i 10bitová adresa. Klíčový význam mají pull-up rezistory, které jsou umístěny mezi SDA a kladné napětí a mezi SCL a kladné napětí. Zajišťují, že když žádné zařízení nevysílá signál (tzn. není aktivní), jsou oba vodiče ve vysoké logické úrovni (HIGH). To umožňuje zařízení komunikovat pomocí zapojení otevřeného kolektoru, což znamená, že mohou vodič stáhnout na nízkou úroveň LOW, ale už ne zpět do HIGH, protože to je práce pull-up rezistorů.

Po této podmínce začíná přenos dat. Tato sběrnice není odolná proti rušení. [34]

#### **6.1.1 I2C sběrnice a RTC 3231**

Při programování sběrnice I2C je využita knihovna Wire.h, která už umí pracovat a komunikovat s jednotlivými zařízeními připojených ke sběrnici. Programování je tak mnohem snazší. Také je využita knihovna RTClib.h pro RTC 3231. Na ukázku byl zvolen ukázkový program.

#include <Wire.h> #include "RTClib.h"

```
RTC_DS3231 rtc;
```
char daysOfWeek  $[7] [12] = \{$ , Sunday", "Monday", "Tuesday", "Wednesday", "Thursday", "Friday", "Saturday"};

```
void setup () {
```
Serial.begin(9600);

 // Kontrola, zda je modul DS3231 připojený if (! rtc.begin ()) { Serial.println ("Nelze najít modul DS3231!"); Serial.flush(); delay (10); }

```
 // Nastavení data a času
  rtc. adjust (DateTime(F(__DATE__), F(__TIME__)));
}
```

```
void loop () {
 DateTime now = rtc.now();
```
Serial.print(now.year(), DEC); Serial.print(' / ');

```
Serial.print(now.month(), DEC); Serial.print(' / ');
```
Serial.print(now.day(), DEC); Serial.print(" (");

Serial.print(daysOfTheWeek[now.dayOfTheWeek()]); // tiskne den v týdnu

Serial.print(" )");

Serial.print(now.hour(), DEC); Serial.print(":");

```
 Serial.print(now.minute(), DEC); Serial.print(":");
```
Serial.print(now.second(), DEC);

Serial.println();

```
 Serial.print("Teplota: ");
```
Serial.print(rtc.getTemperature());

Serial.print(" C");

Serial.println();

delay (3000);

}

Nejprve se zavolají knihovny potřebné pro komunikaci se sběrnicí I2C a pro komunikaci s modulem reálného času RTC DS3231. Poté přiřadíme název modulu RTC. Dále přiřadíme hodnoty datumu 7 dní a 12 měsíců a vypíšeme názvy dní.

Ve smyčce setup aktivujeme sériovou monitor na PC, kde se nám budou vypisovat údaje.

Poté zjišťujeme, zda je modul RTC přítomen, pokud ne, vypíše se nám to na sériový monitor.

Dále se nastaví aktuální čas z počítače. Ten by měl být nastaven jen jednou.

Pak následuje smyčka loop, ve které se nám bude postupně vypisovat na sériový monitor:

rok, měsíc, den, den v týdnu, hodina, minuta, sekunda, a teplota. Na závěr je příkaz delay (zpoždění), který zastavuje program na 3 sekundy. Údaj 3000 je v milisekundách. [35]

#### **6.2 Sběrnice 1 – Wire**

Sběrnice navržena firmou Dallas Semiconductor pro komunikaci s nízkou datovou rychlostí.

Je podobná směrnici I2C, ale má nižší datovou propustnost a delší dosah. Může být provozována jen na dvou vodičích, kdy napájecí vodič může sloužit i k přenosu dat. Při tomto zapojení většinou obsahuje kondenzátor pro uchování náboje po dobu přenosu dat. Všechny zařízení připojené na sběrnici jsou v režimu Slave, Master je vždy jen počítač nebo mikropočítač. Komunikaci (Obrázek 23.) zahajuje vždy Master reset pulsem, kdy stáhne vodič do logické nuly (uzemní ho), v logické nule ho nechá po dobu 480 mikrosekund. Posléze sběrnici uvolní a takzvaně poslouchá. Mezitím pull-up rezistor vrátí sběrnici do logické jedničky. Je-li na sběrnici nějaké zařízení, detekuje tuto vzestupnou hranu a po prodlevě stáhne sběrnici k logické 0. Po správném ohlášení zařízení začíná přenos. Data jsou vysílána v časových úsecích, které jsou dlouhé 60–120 µs. V jednom časovém úseku (slotu) je přenesen 1 bit informace. Mezi jednotlivými úseky musí být mezera dlouhá minimálně 1 µs. [36]

Jsou čtyři druhy slotů: zápis 1, zápis 0, čtení 1, čtení 0.

Pro zápis 1 master stáhne sběrnici k nule po dobu 1 µs a do 15 µs ji uvolní. Pull-up ji vytáhne na logickou 1. Pro zápis 0 master stáhne sběrnici k 0 a ponechá ji tak po dobu celého slotu. Čtení probíhá podobně. Master stáhne sběrnici k nule na 1 µs a uvolní ji. Zařízení vysílá 1 bit tak, že ponechá sběrnici v klidu (logická 1) nebo ji stáhne (logická 0).

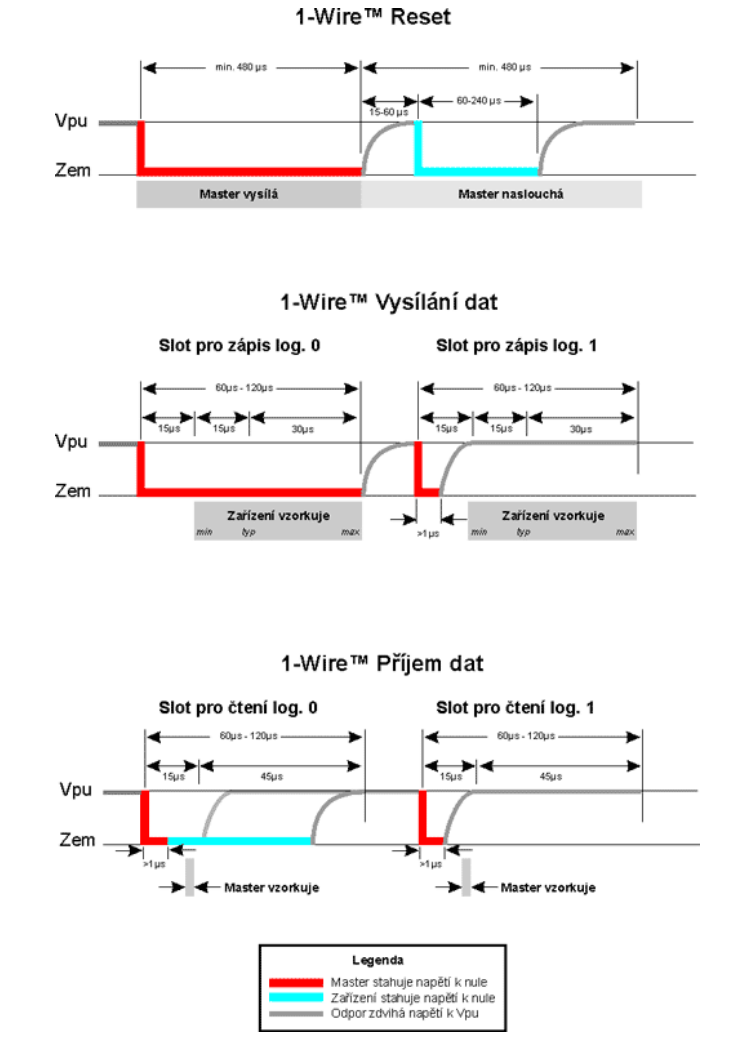

Obrázek 23. Komunikace Master – Slave na 1-WIRE [36]

<span id="page-41-0"></span>Každé 1 – Wire zařízení na sběrnici má v sobě ROM paměť, ve které má svou 64bitovou adresu, která je unikátní a tím jdou od sebe zařízení odlišit. Tato komunikace probíhá bez hodinového signálu, je proto nutné zajistit synchronizaci, což činí tuto komunikaci pomalou. [36]

#### **6.2.1 Sběrnice 1 – Wire a DS18B20**

Programování sběrnice 1-Wire probíhá podobně jako I2C. Kód je ukázkový jen pro jeden teplotní senzor Dallas DS18B20.

#include <OneWire.h>

#### #include <DallasTemperature.h>

// Nastavení čísla digitálního pinu, ke kterému je senzor připojen #define ONE\_WIRE\_BUS 2

```
OneWire oneWire(ONE_WIRE_BUS);
DallasTemperature sensors(&oneWire);
```

```
void setup (void) {
 // Spuštění komunikace s počítačem
  Serial.begin(9600);
 // Spuštění senzoru
 sensors.begin();
}
```

```
void loop(void) {
 // Vyžádání teploty ze senzoru
  sensors.requestTemperatures();
 // Čtení teploty ve stupních Celsia a její výpis
```

```
float tempC = sensors.getTempCByIndex(0);
 Serial.print("Teplota: ");
 Serial.print(tempC);
Serial.println(" °C");
```

```
// Čekání na další čtení
  delay(1000); 
}
```
Opět nejdříve načteme knihovny pro komunikaci po sběrnici a teplotního čidla. Dále identifikujeme, kde je připojen datový pin senzoru. Poté je přiřazen senzor ke sběrnici.

Ve smyčce setup spustíme komunikaci se sériovým monitorem na PC a se senzorem. Ve smyčce loop čteme teplotu na senzoru a vypíšeme ji na sériový monitor. Pokud je zapojeno více teplotních čidel, čtou se podle jednotlivých adres, nebo postupně jak jsou na sběrnici zapojeny. Na závěr je příkaz delay (zpoždění), který zastavuje program na 1 sekundu.

### **6.3 Mikro SD karta**

Pro práci s mikro SD kartou je potřeba ji nejprve naformátovat na FAT32. Tato karta komunikuje pomocí protokolu SPI, proto je třeba ji připojit na správné piny pro tento protokol. Jsou to MOSI (Master Out Slave In), MISO (Master In Slave Out), CLK (Clock) a CS (Chip Select). Pin CS je nutno nadefinovat v programu. Níže je uveden vzorový příklad.

```
#include "FS.h"
#include "SD.h"
#include "SPI.h"
const int chipSelect = 5;
void setup() {
  Serial.begin(115200);
  if (!SD.begin(chipSelect)) {
   Serial.println("Inicializace SD karty selhala!");
   return;
  }
  Serial.println("SD karta je připravena.");
  // Vytvoření nového souboru na SD kartě
 File file = SD.open("/hello.txt", FILE_WRITE);
 if (file) \{ Serial.println("Vytváření souboru...");
  // Zapsání textu do souboru
   file.println("Hello");
   // Uzavření souboru
   file.close();
   Serial.println("Text byl zapsán do souboru 'hello.txt'.");
  } else {
   // Pokud se soubor nepodaří otevřít
   Serial.println("Chyba při otevírání souboru!");
  }
}
void loop() {
 // Zde můžete zadat kód, který bude pravidelně zapisovat data
}
```
Nejdříve se opět načtou knihovny, umožňující komunikovat s protokolem SPI a s kartou SD. Následně je definován CS pin. Ve smyčce setup se nejdříve inicializuje sériový monitor, pak provede test o přítomnosti SD karty. Poté je vytvořen a otevřen soubor /test.txt na SD kartě pro zápis, následně zkontroluje, zda je soubor otevřen (vytvořen). Dále zapíše do DS karty text, Hello, ESP32!", v případě neúspěšného pokusu dá o tom informaci na sériový monitor. Nakonec soubor na SD kartě zavře. To se musí udělat pokaždé, když se soubor otevře, ať pro čtení nebo zápis. V tomto ukázkovém příkladu není žádný kód ve smyčce loop. Vše se tedy provede jen jednou.

#### **6.4 Seznámení s programem**

Nejprve jsou nainstalované veškeré knihovny, pro práci se sběrnicemi 1-Wire, I2C a SPI, pro práci se senzory Dallas DS 18B20 a Adafruit HTU21DF, pro práci s LCD displejem pracujícím na sběrnici I2C, pro práci s PID regulátorem, pro práci s RTC (reálným časem), pro práci s externí pamětí na SD kartě a nakonec pro práci s WiFi připojením a Web rozhraním.

Poté jsou nadefinované piny:

CS (chip Select) pro práci se sběrnicí SPI

pin, na kterém se nachází připojení k tepelným senzorům Dallas 18B20

pin, kde se nachází připojení k odporovému drátu přes tranzistory,

pin, kde je připojen spínač víka monitorovacího boxu

pin, kde je připojen ventilátor.

Dále jsou stanovené globální proměnné pro práci s PWM jako jsou frekvence PWM signálu, bitové rozlišení PWM signálu, nastavení síly ventilace, intervalu mezi cykly ventilace a délka běhu ventilace. Proměnná, která uchovává čas zapnutí ventilátoru a stav ventilátoru, proměnné pro přihlášení na WIFI připojení.

Následuje vytvoření instancí pro displej, 1-Wire sběrnici, senzory teploty Dallas DS 18B20, HTU21D, RTC přesného času (nastavení počtu dní, měsíců a názvy jednotlivých dní v týdnu), nastavení variant a parametrů pro PID regulátor teploty, Web serveru a proměnné pro složky na mikro SD kartě.

Ve smyčce setup je nastaveno LEDC pro PWM a připojeno k pinu ventilátoru, inicializace startMillis na aktuální čas (pro práci s PWM), dále je inicializován sériový monitor, definovány piny MQ senzorů a spínače otevření dvířek boxu jako výstupní, inicializace LSD displeje a zapnutí podsvícení, nastavena požadovaná teplota pro PID regulátor (Setpoint), určení limitů pro výstup (0-255) a vzorkovací interval, dále je určen pin pro výstup PID, což je pin, na kterém je připojen topný kabel.

Při programování PID regulátor bylo potřeba pracovat s inverzí, neboť topení pracuje v opačném módu. Při stavu nízké úrovní (0 V) LOW odporový drát topí a při vysoké úrovni (3,3 V) HIGH netopí. Musí se pracovat s opačnou logikou. Proto se určilo rozpětí pro výstup 256, kdy následně hodnota s PID regulátoru je matematickým vzorce převrácena.

Následuje inicializace SD karty s vypsáním úspěchu či neúspěchu na sériový monitor, WIFI připojení s vypsáním v případě úspěchu IP adresy na sériový monitor

Pokračujeme nastavením WEB serveru, kdy je vytvořena uvítací stránka (Obrázek 24.) s výběrem stránky SD karty nebo stránky s nastavením ventilace.

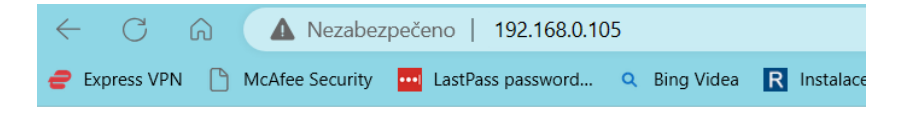

## Vítejte na ESP32 Web Serveru

• Obsah SD karty

· Nastavení ventilace

<span id="page-45-0"></span>Obrázek 24. Titulní stránka Web Serveru

Vytvoření druhé stránky Web serveru (Obrázek 25.), kde se zobrazují složky nacházející se na mikro SD kartě. Složky lze stáhnout do zařízení. Na této stránce je umožněno složky z mikro SD karty smazat. Pro náhodné kliknutí na pokyn smazat je zde vytvořen potvrzující dotaz (Obrázek 26.), teprve po jeho odsouhlasení se smazání provede.

Vytvoření třetí stránky Web serveru (Obrázek 27.), kde je možné změnit nastavení parametrů ventilátoru (síla ventilace, délka ventilace a interval ventilace) a nastavení požadované teploty v boxu. Ve smyčce se dále nalézá spuštění serveru a senzorů. Dále je testováno RTC a HTU 21D na přítomnost, kdy v případě nenalezení těchto komponent, bude tato informace vypsaná na sériový monitor.

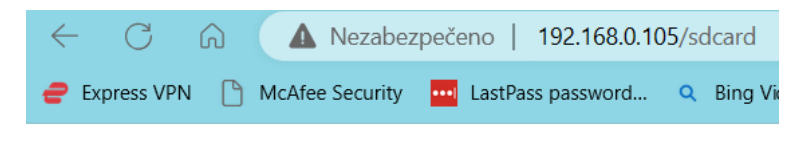

# Obsah /:

- Adresář: System Volume Information
- · Soubor: datat.txt Stáhnout Smazat
- · Soubor: vysledky\_20240502.csv Stáhnout Smazat
- · Soubor: vysledky\_20240505.csv Stáhnout Smazat
- · Soubor: vysledky\_20240511.csv Stáhnout Smazat
- · Soubor: vysledky\_20240512.csv Stáhnout Smazat
- · Soubor: vysledky\_20240513.csv Stáhnout Smazat
- · Soubor: vysledky\_20240514.csv Stáhnout Smazat
- · Soubor: vysledky 20000007.csv Stáhnout Smazat

Obrázek 25. Stránka obsahu SD karty

<span id="page-46-0"></span>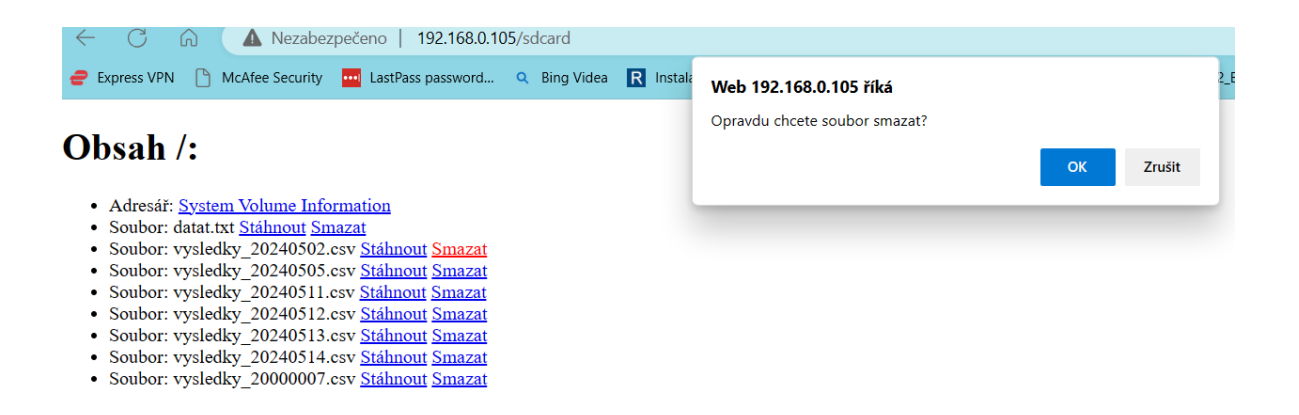

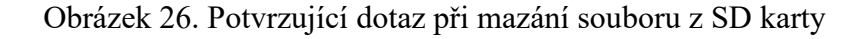

<span id="page-46-2"></span><span id="page-46-1"></span>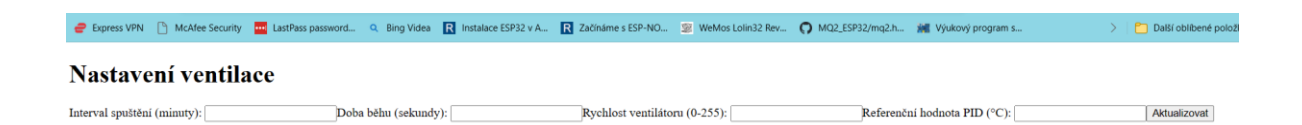

Obrázek 27. Nastavení ventilace a teploty

Ve smyčce loop se spouští podle nastavení ventilátor, čtou data ze senzorů a modulu reálného času RTC. Pokud neexistuje složka na mikro SD kartě pro daný den, zakládá se nyní i s hlavičkou (první řádek s názvy sloupců v tabulce). Složky se zakládají až ve smyčce loop, protože na základě datumu získaného ze RTC se otvírá a ukládá každý den nový soubor s datumem v názvu, proto je zde vytvořen program pro generování názvu složky pro daný den.

Dále se nastavuje kontrola spínače víka a proměnná pro výstup. Stanovují se lokální neznámé pro datum a čas. Poté se spouští PID regulátor a invertuje se výstup.

Odečtená data ze senzoru HTU21D se zobrazují na LCD displeji, na jeden řádek teplota na druhý řádek vlhkost. Zde je také nastaven výpis všech důležitých údajů na sériový monitor. Znovu je otevřena mikro SD karta pro přidání řádku zápisu naměřených a zjištěných údajů, s vypsáním informace o provedení zápisu, případně o neuskutečnitelnosti zápisu na sériový monitor. Následuje příkaz delay (zpoždění), který zastavuje program na 4 sekundy.

Na konec za smyčkou loop je podprogram pro převádění desetinných teček na desetinné čárky v hodnotách senzorů. Tento podprogram je využit při ukládání na mikro SD kartu, kdy v souborech typu .csv po otevření v tabulkovém procesoru excel, jsou hodnoty jednotlivých senzorů uloženy v českém formátu desetinného čísla.

#### **6.5 Práce s měřícím modulem**

Před samotným nahráním programu z prostředí Arduino IDE do WeMos LOLIN32 přes USB kabel je potřeba v programu upravit přihlašovací údaje na místní Wi-Fi síť. Je taky možné v programu upravit parametry ventilátoru, popřípadě nastavení PID parametrů.

Po spuštění programu se na sériovém monitoru prostředí Arduino IDE zobrazí ID adresa Web serveru tohoto ESP32, název složky na mikro SD kartě, do které se budou ukládat naměřené hodnoty. Dále se zde zobrazí naměřené hodnoty senzorů MQ a teplotních a vlhkostních senzorů spolu s aktuálním časem. Jsou zde přidané i nastavené parametry ventilátoru a teploty pro regulaci, abychom mohli případně vidět změnu provedenou z Web serveru. Také je zde vidět výstup z PID regulátoru, aby bylo možné pozorovat, jak rychle reaguje na překročení stanovené hodnoty teploty. (Obrázek 28.)

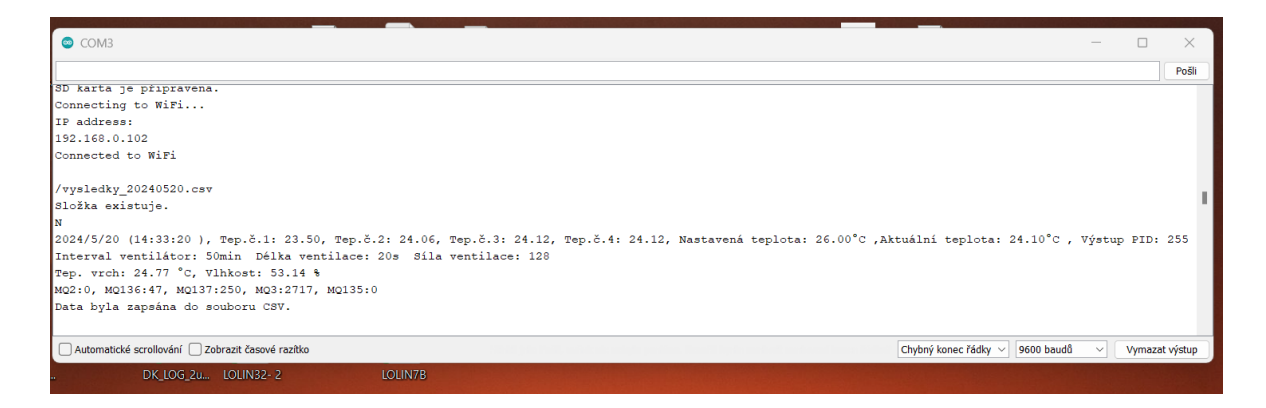

Obrázek 28. Výpis na sériovém monitoru

<span id="page-48-0"></span>Po odečtení IP adresy ze sériového monitoru ji zadáme do lišty vyhledávače a připojíme se na Web server, kde se nám zobrazí uvítací stránka (Obrázek 24.), pokud přejdeme na stránku SD karty, můžeme si zde stáhnout kterýkoliv soubor z SD karty (Obrázek 25.). Nebo můžeme kterýkoliv soubor smazat (Obrázek 26.). Smazání souboru je viditelné, až po odejití z této stránky a opětovném návratu.

Na Obrázku 29. můžeme vidět, jak vypadá stažený soubor ve formátu csv. Nyní s ním lze pracovat jako s tabulkami Excel (např. vytvářet grafy, porovnávat, řadit, provádět matematické výpočty atd.).

| G <sub>5</sub>  |                                       | $\vee$ : $\times \vee f$ x |       | 24.60       |             |       |         |         |                |         |              |       |       |   |                           |       |          |              |                                    |    |     |
|-----------------|---------------------------------------|----------------------------|-------|-------------|-------------|-------|---------|---------|----------------|---------|--------------|-------|-------|---|---------------------------|-------|----------|--------------|------------------------------------|----|-----|
|                 | $\overline{A}$                        | B                          | C     | D           | E           | F     | G       | н       |                |         | K            |       | M     | N | $\circ$                   | P     | Q        | $\mathsf{R}$ | S                                  |    | U   |
|                 | datum                                 | cas                        | tep.1 | tep.2       | tep.3       | tep.4 | teplota | vlhkost |                | MQ2 MQ3 | MQ135        | MO136 | M0137 |   | Poklop Vent(VYP/Nast.tep. |       | Akt.tep. | <b>PID</b>   | vent.interva vent.delka( vent.sila |    |     |
| 2               | 20.05.2024 14:33:20 23.50             |                            |       | 23.81       | 24,00       | 23.88 | 24.56   | 52,47   | 55             | 2715    | 1            | 64    | 274 N |   |                           | 26.00 | 23.90    | 255          | 50                                 | 20 | 128 |
| $\overline{3}$  | 20.05.2024 14:33:25 23.50             |                            |       | 23.94       | 24.00       | 23,94 | 24,57   | 52,47   | 45             | 2715    | 1            | 63    | 275 N |   |                           | 26,00 | 23,96    | 236          | 50                                 | 20 | 128 |
| $\overline{4}$  | 20.05.2024 14:33:31 23.50             |                            |       | 23,88       | 24.00       | 23,94 | 24,59   | 52,52   | 34             | 2715    | $\mathbf{0}$ | 61    | 272 N |   |                           | 26.00 | 23,94    | 228          | 50                                 | 20 | 128 |
| -5              | 20.05.2024 14:33:36 23.50             |                            |       | 24.00       | 24,06       | 24,00 | 24.60   | 52.53   | 27             | 2714    | $\mathbf{0}$ | 57    | 269 N |   |                           | 26.00 | 24,02    | 220          | 50                                 | 20 | 128 |
| 6               | 20.05.2024 14:33:41 23.50             |                            |       | 24.00       | 24,00       | 24.06 | 24.61   | 52.61   | 19             | 2720    | $\Omega$     | 58    | 271 N |   |                           | 26.00 | 24,02    | 212          | 50                                 | 20 | 128 |
| 7               | 20.05.2024 14:33:46 23.50             |                            |       | 23,94       | 24,00       | 24,06 | 24,64   | 52,69   | 16             | 2719    | $\bf{0}$     | 54    | 270 N |   |                           | 26,00 | 24,00    | 204          | 50                                 | 20 | 128 |
| 8               | 20.05.2024 14:33:52 23.50             |                            |       | 23.94       | 24,00       | 24.06 | 24.65   | 52,74   | 10             | 2702    | 0            | 50    | 264 N |   |                           | 26.00 | 24,00    | 196          | 50                                 | 20 | 128 |
| 9               | 20.05.2024 14:33:57 23.50             |                            |       | 24.00       | 24,06       | 24.06 | 24.68   | 52.76   | 7              | 2722    | $\mathbf{0}$ | 51    | 269 N |   |                           | 26.00 | 24.04    | 188          | 50                                 | 20 | 128 |
| $\overline{10}$ | 20.05.2024 14:34:2                    |                            | 23,50 | 24,00       | 24,06       | 24,06 | 24,69   | 52,82   | 3              | 2721    | 0            | 48    | 264 N |   |                           | 26,00 | 24,04    | 181          | 50                                 | 20 | 128 |
| 1               | 20.05.2024 14:34:7                    |                            | 23.50 |             | 24,00 24,06 | 24.12 | 24.70   | 52,90   | $\overline{2}$ | 2723    | $\bf{0}$     | 49    | 270 N |   |                           | 26.00 | 24,06    | 173          | 50                                 | 20 | 128 |
| 12              | 20.05.2024 14:34:13 23.50             |                            |       |             | 24.06 24.06 | 24.06 | 24,72   | 52.94   | $\mathbf{0}$   | 2719    | $\mathbf{0}$ | 48    | 265 N |   |                           | 26.00 | 24,06    | 165          | 50                                 | 20 | 128 |
| 3               | 20.05.2024 14:34:18 23.50             |                            |       |             | 24.12 24.12 | 24.06 | 24.74   | 53.01   | $\Omega$       | 2720    | $\Omega$     | 48    | 261 N |   |                           | 26,00 | 24,10    | 158          | 50                                 | 20 | 128 |
| 4               | 20.05.2024 14:34:23 23.50             |                            |       | 24,00       | 24,12       | 24,19 | 24,75   | 53,06   | $\mathbf{0}$   | 2720    | $\bf{0}$     | 48    | 263 N |   |                           | 26.00 | 24,10    | 150          | 50                                 | 20 | 128 |
| 15              | 20.05.2024 14:33:20 23.50             |                            |       |             | 24.06 24.12 | 24.12 | 24,77   | 53.14   | $\mathbf{0}$   | 2717    | 0            | 47    | 250 N |   |                           | 26,00 | 24,10    | 255          | 50                                 | 20 | 128 |
| 6               | 20.05.2024 14:33:25 23.50             |                            |       |             | 24.12 24.12 | 24.12 | 24.78   | 53.12   | $\Omega$       | 2704    | $\Omega$     | 43    | 250 N |   |                           | 26.00 | 24.12    | 238          | 50                                 | 20 | 128 |
| $\overline{17}$ | 20.05.2024 14:33:31 23.50             |                            |       |             | 24,12 24,12 | 24,19 | 24,82   | 53,12   | $\Omega$       | 2730    | $\mathbf{0}$ | 48    | 257 N |   |                           | 26,00 | 24,15    | 231          | 50                                 | 20 | 128 |
| 8               | 20.05.2024 14:33:36 23.50             |                            |       |             | 24.19 24.19 | 24.19 | 24.83   | 53.10   | $\mathbf{0}$   | 2726    | $\mathbf{0}$ | 48    | 258 N |   |                           | 26.00 | 24.19    | 223          | 50                                 | 20 | 128 |
| 9               | 20.05.2024 14:33:41 23.50             |                            |       |             | 24.19 24.19 | 24.19 | 24,85   | 53.13   | 0              | 2723    | 0            | 47    | 257 N |   |                           | 26,00 | 24,19    | 216          | 50                                 | 20 | 128 |
| 20              | 20.05.2024 14:33:46 23,50             |                            |       |             | 24.25 24.19 | 24.19 | 24.88   | 53.14   | $\Omega$       | 2724    | $\Omega$     | 48    | 253 N |   |                           | 26.00 | 24,21    | 209          | 50                                 | 20 | 128 |
| $^{21}$         | 20.05.2024 14:33:52 23.50             |                            |       | 24.25       | 24.19       | 24.25 | 24,88   | 53.13   | $\mathbf{0}$   | 2729    | $\mathbf{0}$ | 48    | 251 N |   |                           | 26.00 | 24,23    | 202          | 50                                 | 20 | 128 |
| $^{12}$         | 20.05.2024 14:33:57 23.50             |                            |       | 24.19       | 24.19       | 24.19 | 24,91   | 53.11   | $\Omega$       | 2726    | $\mathbf{0}$ | 48    | 246 N |   |                           | 26.00 | 24,19    | 195          | 50                                 | 20 | 128 |
| $^{13}$         | 20.05.2024 14:34:2                    |                            | 23,50 | 24.25       | 24.19       | 24,25 | 24,92   | 53.10   | $\Omega$       | 2709    | $\Omega$     | 49    | 253 N |   |                           | 26,00 | 24,23    | 188          | 50                                 | 20 | 128 |
| $^{24}$         | 20.05.2024 14:34:7                    |                            | 23.50 | 24,25       | 24,25       | 24.25 | 24,93   | 53,06   | $\mathbf{0}$   | 2730    | $\bf{0}$     | 46    | 248 N |   |                           | 26.00 | 24,25    | 181          | 50                                 | 20 | 128 |
| 15              | 20.05.2024 14:34:13 23.50             |                            |       | 24.19       | 24.25       | 24.25 | 24.97   | 53,04   | $\mathbf{0}$   | 2731    | $\Omega$     | 48    | 247 N |   |                           | 26.00 | 24.23    | 173          | 50                                 | 20 | 128 |
| $^{16}$         | 20.05.2024 14:34:18 24,00             |                            |       |             | 24,25 24,25 | 24,31 | 25,00   | 53.02   | $\Omega$       | 2732    | 0            | 47    | 248 N |   |                           | 26.00 | 24,27    | 167          | 50                                 | 20 | 128 |
| $^{27}$         | 20.05.2024 14:34:23 24.00             |                            |       | 24,25 24,31 |             | 24,31 | 25,00   | 52,99   | $\Omega$       | 2734    | $\bf{0}$     | 47    | 246 N |   |                           | 26,00 | 24,29    | 160          | 50                                 | 20 | 128 |
| $^{18}$         | 20.05.2024 14:34:28 24.00             |                            |       | 24.31 24.31 |             | 24.38 | 25.02   | 52.98   | $\mathbf{0}$   | 2734    | $\mathbf{0}$ | 48    | 244 N |   |                           | 26.00 | 24,33    | 153          | 50                                 | 20 | 128 |
| $^{19}$         | 20.05.2024 14:34:34 24.00             |                            |       | 24.31       | 24.31       | 24.31 | 25.05   | 52.98   | $\Omega$       | 2729    | $\mathbf{0}$ | 47    | 243 N |   |                           | 26.00 | 24.31    | 146          | 50                                 | 20 | 128 |
| 30 <sup>2</sup> | 20.05.2024 14:34:39 24,00             |                            |       | 24,31       | 24,31       | 24,38 | 25,07   | 52,94   | $\Omega$       | 2727    | $\mathbf 0$  | 44    | 247 N |   |                           | 26,00 | 24,33    | 140          | 50                                 | 20 | 128 |
| 31              | 20.05.2024 14:34:44 24.00 24.31 24.25 |                            |       |             |             | 24.38 | 25.09   | 52,91   | $\mathbf{0}$   | 2725    | $\bf{0}$     | 48    | 240 N |   |                           | 26.00 | 24,31    | 133          | 50                                 | 20 | 128 |
|                 |                                       | vysledky 20240520          |       |             | $^{+}$      |       |         |         |                |         |              |       |       |   |                           |       |          |              |                                    |    |     |

<span id="page-48-1"></span>Obrázek 29. Výpis naměřených hodnot csv

Po přechodu na Web serveru na stránku nastavení (Obrázek 27.), lze zde nastavit jakékoli parametry, které jsou zde zobrazeny. Stránka si pamatuje poslední nastavení a je možné jej tam znovu dosadit. Změna těchto parametrů se okamžitě zaznamená v hodnotách csv souboru a také se hned vypíše na sériovém monitoru v prostředí Arduino IDE. Na Obrázku 30. je fotka hotového měřícího modulu.

<span id="page-49-0"></span>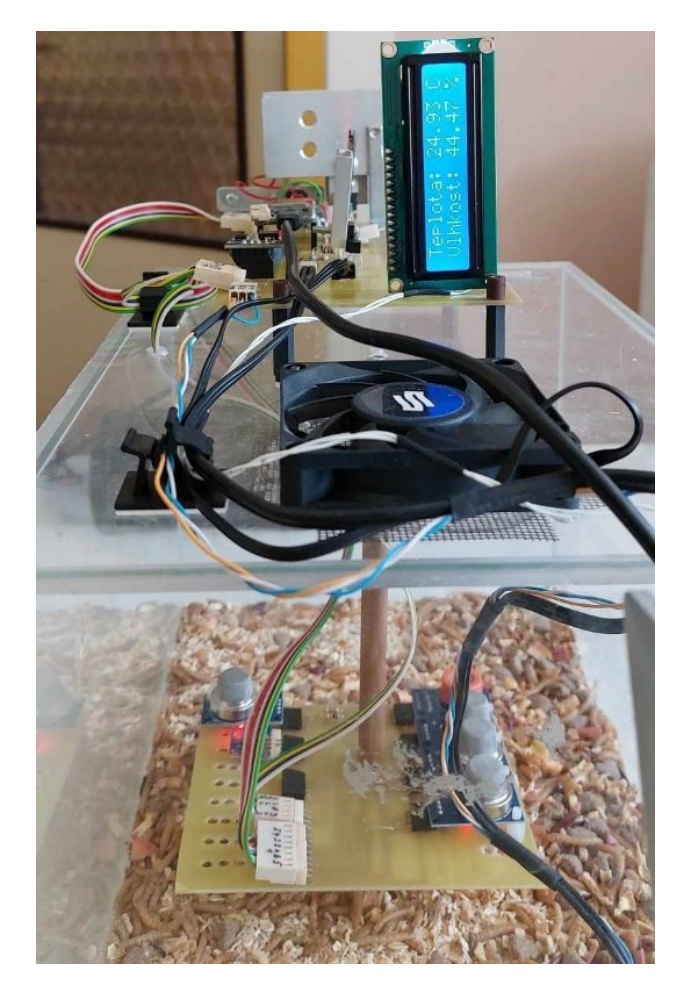

Obrázek 30. Měřící modul

## **7 MĚŘENÍ A ODLADĚNÍ**

### **7.1 Pokusná měření**

Po vytvoření a naprogramování bylo započato zkušební měření.

Box byl naplněn substrátem složeným z ovesných vloček, strouhanky, drobných granulí pro psy a pro získávání tekutin malými kostkami jablek. Poté zde byli umístěny larvy potemníka moučného.

Následně bylo prováděno experimentální ladění PID regulátoru a nastavované konstanty. Od metody Ziegler-Nicholsona bylo upuštěno, neboť odezva celého systému je pomalá. První konstanty PID regulátoru byly použity přímo z příkladů na Arduino IDE (Basic) a to Kp = 2, Ki = 5, Kd = 1. Tento experiment byl proveden ještě v rámci programování bez zapojení a naprogramování mikro SD karty, proto nebyl zhotoven zápis do souboru. Konstanty a celý průběh regulace byl odečítán a vyhodnocován podle výpisu na sériový monitor. Takto nastavená regulace byla velmi rychlá a blížila se regulaci ON – OFF, kdy do požadované hodnoty bylo topení puštěno naplno, a pak velmi rychle regulací vypnuto. Po vypnutí, ale vlivem rozžhavení topného drátu teplota nadále stoupala. Chladnutí probíhalo pomalu. Překmit byl skoro 1,5 °C. Proto byly do experimentálního měření pro začátek dány nižší konstanty pro zpomalení systému.

#### **7.1.1 První pokus**

Teplota nastavení termostatu (regulátor PID) se skládala z aritmetického průměru 4 teplotních senzorů Dallas DS18B20. Pro tento první pokus byla nastavena na teplotu 27 °C.

Konstanty PID regulátoru byly experimentálně nastaveny na:

 $kp = 0.5$ ,  $ki = 2.4$  a kd = 0.24.

Jelikož senzory typu MQ umístěné těsně nad substrát potřebují předehřev pro správnost svého měření, vzniká předpoklad, že teplota nad substrátem bude o něco vyšší než teplota substrátu.

Parametry ventilátoru byly nastaveny na interval spouštění co 20 minut, doba běhu ventilátoru 20 sekund a síla ventilace (rychlost otáčení lopatek ventilátoru) 50 %.

#### **Výsledek prvního pokusu:**

Na test bylo použito 1710 vzorků co cca 5 sekund.

Po odzkoušení bylo podle průběhu grafu (Obrázek 31) zjištěno, že vlhkost uvnitř postupně roste k 57 %, následně je probíhající ventilací snížena k 30 %. Při měření teploty se potvrdil předpoklad, že teplota nad substrátem bude vyšší než v substrátu, rozdíl je okolo 3 °C.

Konstanty PID regulátor nejsou nastaveny úplně ideálně, průběh kolísal kolem nastavené teploty  $\pm$  0,20 °C a odezva systému byla pomalá.

Také přidružené měření plynů pomocí MQ senzorů ukázalo pomalý nárůst, který byl ale následně sražen ventilací. Senzor MQ2 nezaznamenal jinou hodnotu než nulovou.

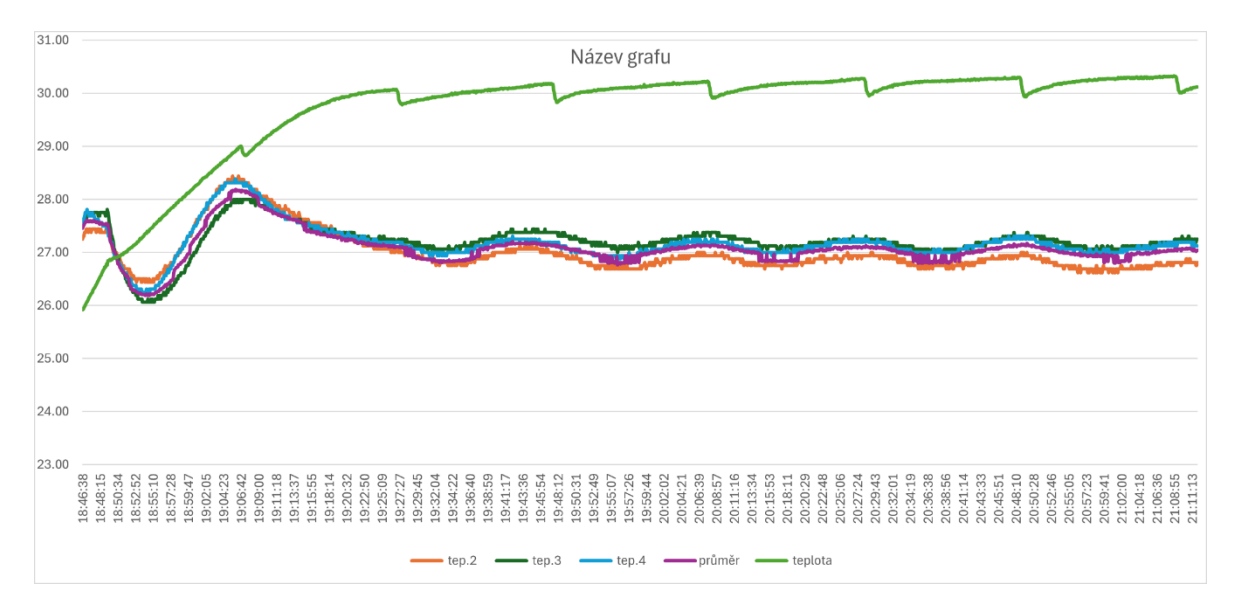

Obrázek 31. Graf – první měření teploty

#### <span id="page-51-0"></span>**7.1.2 Druhý pokus**

Pro druhý pokus byla stanovená úprava konstant PID regulátoru, úprava nastavené teploty a úprava parametrů ventilace.

Pro druhý pokus byla teplota nastavena na hodnotu 26 °C.

Senzor DS18B20 na pozici 1 vykazoval skokový průběh  $\pm$  0,5 °C, proto byl vyjmut z výpočtů aritmetického průměru a nadále se aritmetický průměr vypočítává ze zbývajících tří senzorů

Konstanty PID regulátoru byly nastaveny na:

 $kp = 0.5$ , ki = 3,6 a kd = 0,24, kdy byla změněna jen integrační složka.

Parametry ventilátoru byly nastaveny na interval spouštění co 40 minut, doba běhu ventilátoru 30 sekund a síla ventilace (255) 100 %. Delší interval bez ventilace byl stanoven hlavně s ohledem na senzory plynu MQ, které byly ventilací periodicky sráženy.

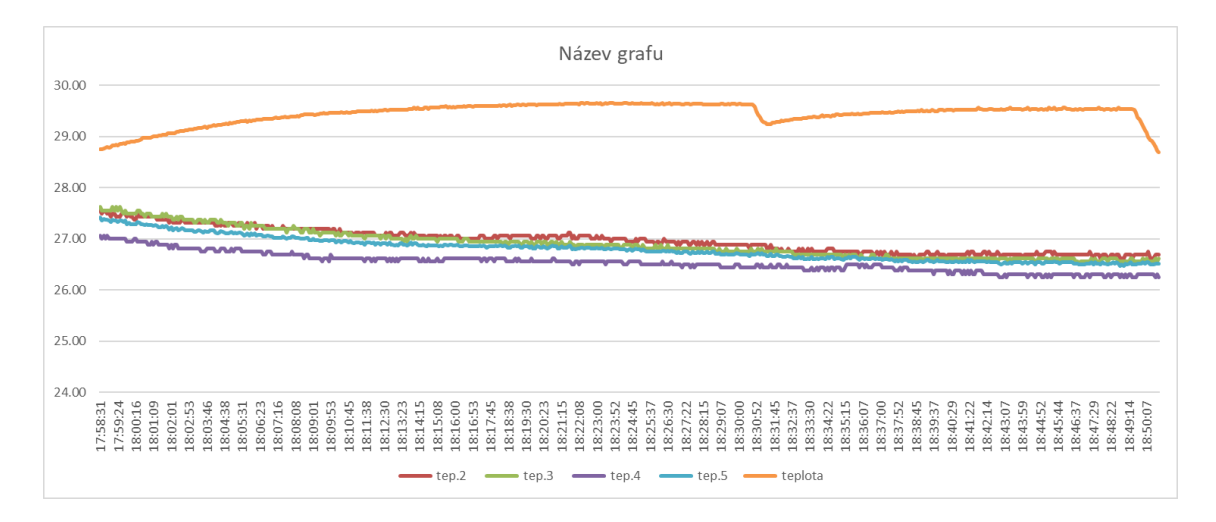

Obrázek 32. Graf – druhé měření teploty

#### <span id="page-52-0"></span>**Výsledek druhého pokusu:**

Na test bylo použito 590 vzorků co cca 5 sekund.

Po odzkoušení bylo podle průběhu grafu (Obrázek 32.) zjištěno, že vlhkost se pohybuje okolo 40 %, následně je probíhající ventilací snížena k 20 %. Teplota nad substrátem je vyšší než v substrátu, rozdíl je okolo 2,5 °C.

Teplota substrátu se ustálila okolo 26,5 °C přesto, že topení bylo vypnuté. Ukazuje to na to, že teplota substrátu po nahřátí společně s teplem produkovaným senzory řady MQ, udržuje teplotu na hodnotě 26,5 °C.

Konstanty PID regulátoru nebylo možné v tomto pokusu hodnotit.

V průběhu druhého pokusu byla odzkoušena možnost úpravy parametrů ventilátoru a nastavení teploty z Web serveru. Úprava nastavení teploty proběhla bez problému. Při úpravě parametrů ventilace došlo k problému. Ventilátor byl ihned spuštěn plnou rychlostí a nezastavoval se. Z kontroly proměnné hlásící stav ventilátoru vyplynulo, že ventilátor byl snímán jako vypnutý.

Program byl upraven, tak, aby zadané nové hodnoty z Web serveru byly nastavené při klidovém stavu ventilátoru (ventilátor vypnutý) v probíhající smyčce.

#### **7.1.3 Třetí pokus**

Pro třetí pokus bylo stanovená úprava konstant PID regulátoru, úprava nastavené teploty a úprava parametrů ventilace.

Pro třetí pokus byla teplota opět nastavena na teplotu 27 °C.

Konstanty PID regulátoru byly nastaveny na:

 $kp = 0,8$ , ki = 4 a kd = 0,5, byly zvýšeny pro celkové zrychlení systému.

Parametry ventilátoru byly nastaveny na interval spouštění co 50 minut, doba běhu ventilátoru 20 sekund a síla ventilace (128) 50 %.

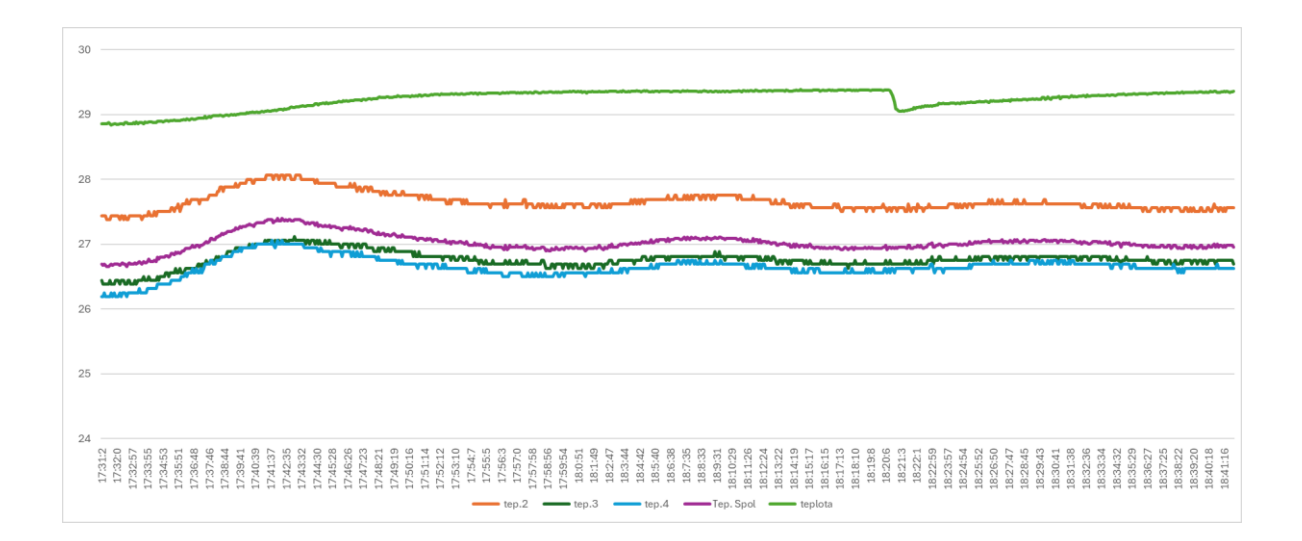

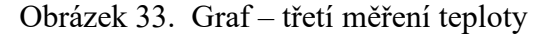

#### <span id="page-53-0"></span>**Výsledek třetího pokusu:**

Na test bylo použito 803 vzorků co cca 5 sekund.

Po odzkoušení bylo podle průběhu grafu (Obrázek 34.) zjištěno, že vlhkost se pohybovala okolo 60 %, následně byly probíhající ventilací snížena k 35 %. Teplota nad substrátem byla vyšší než v substrátu a byly ovlivňována ventilací, rozdíl byl okolo 2 °C. (Obrázek 33.)

Na grafu (Obrázek 33.) se ukazuje, že teplotní rozdíl jednotlivých teplotních senzorů DS18B20 byl až 1°C. Vliv ventilace na senzory zabudované ve falešném dně ventilace byl téměř nulový.

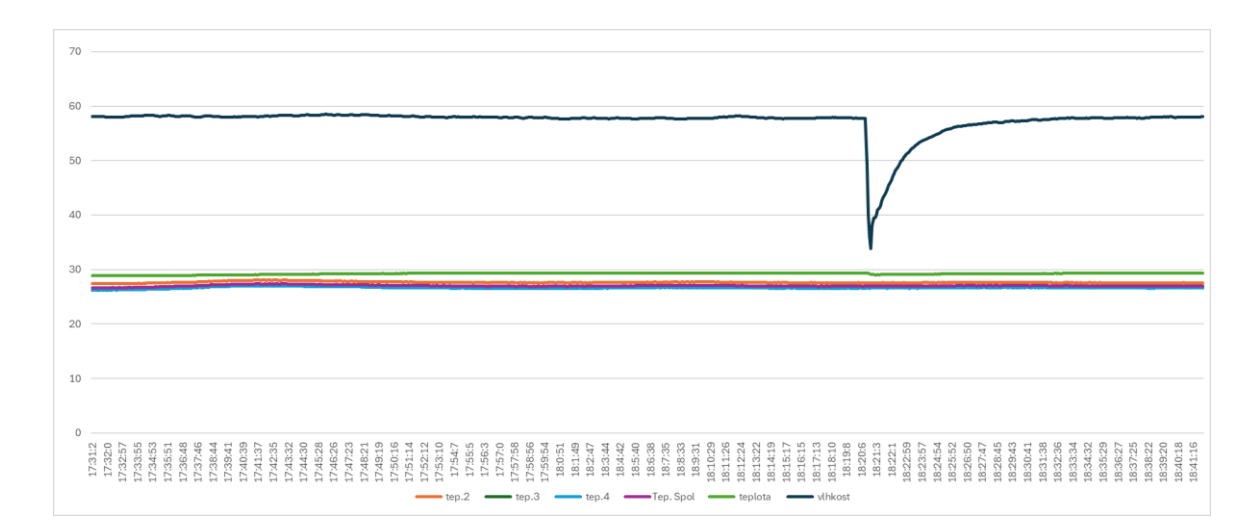

Obrázek 34. Graf – třetí měření vlhkosti

<span id="page-54-0"></span>Výsledek měření byl uspokojivý, po počátečním překmitu se odstup od nastavené hodnoty ustálil na  $\pm$  0,06 °C.

Také byl během tohoto pokusu překontrolován upravený program. Opakovaně bylo z Web serveru přepínáno nastavení parametrů ventilátoru a ventilátor pracoval přesně podle nastavení.

### **7.1.4 Čtvrtý pokus**

Tento pokus byl učiněn za stejných podmínek jako předchozí pokus jen teplota byla nastavena na 28 °C, pro zjištění, o kolik se změní překmit.

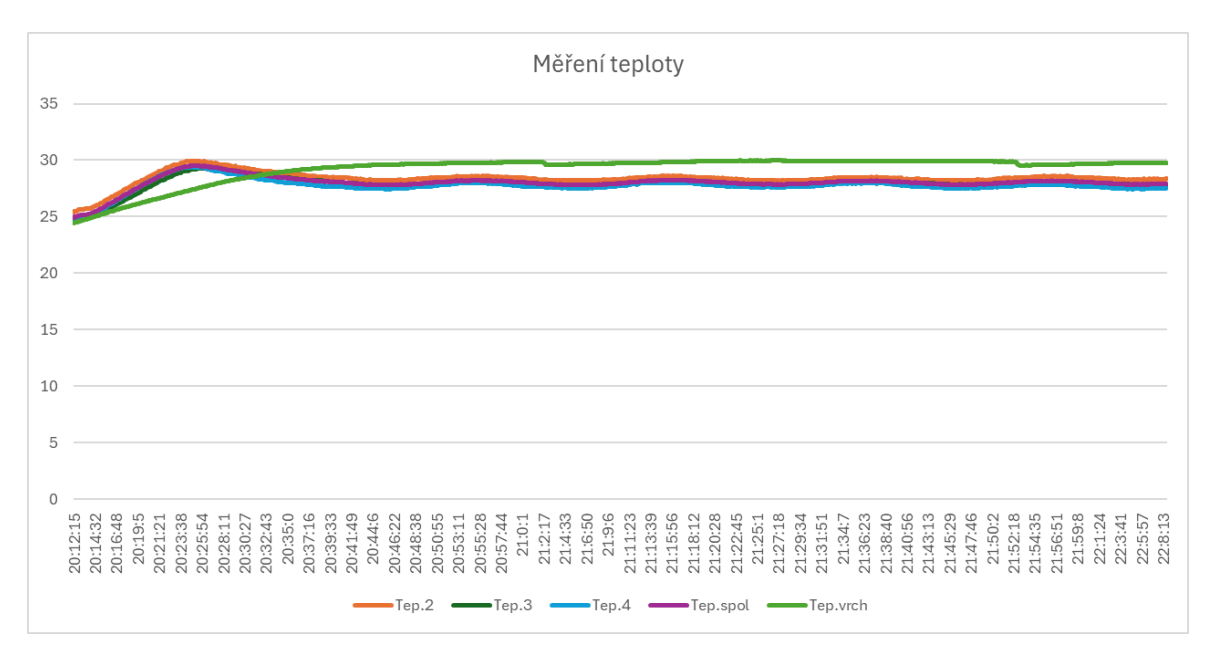

<span id="page-54-1"></span>Obrázek 35. Graf – čtvrté měření teploty

**Výsledek čtvrtého pokusu (Obrázek 35.):** bylo změřeno 1331 vzorků, po počátečním překmitu se teplota ustálila od nastavené teploty  $\pm 0.17$  °C, což je více než u nastavené teploty 27 °C, ale stále je to pro tento druh projektu vyhovující.

Teplota nad substrátem nepřekročila 30 °C a rozdíl teplot mezi teplotou substrátu a teplotou nad substrátem se zmenšil na 2 °C.

#### **7.1.5 Pátý pokus**

I pátý pokus byl proveden podle předchozího, ale opět byla teplota zvýšena na 29 °C.

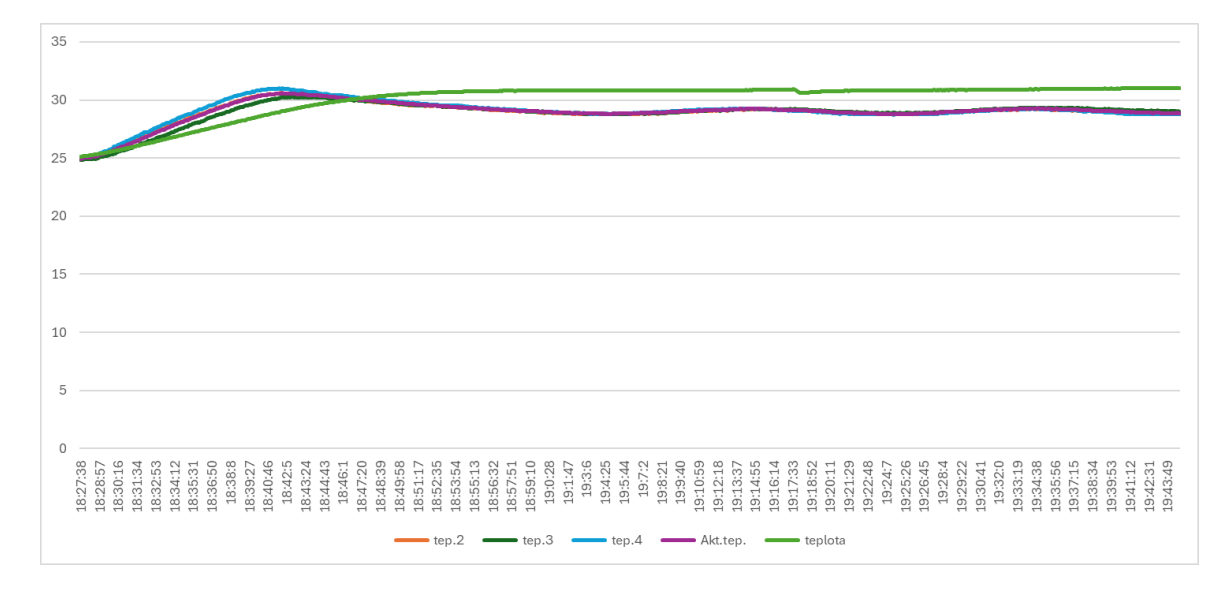

Obrázek 36. Graf – páté měření teploty

<span id="page-55-0"></span>**Výsledek pátého pokusu:** bylo změřeno 980 vzorků (Obrázek 36.), po počátečním překmitu se teplota ustálila od nastavené teploty  $\pm 0.23$  °C, což bylo opět více než u nastavené teploty 28 °C.

Teplota nad substrátem byla okolo 31 °C a rozdíl teplot mezi teplotou substrátu a teplotou nad substrátem zůstává na 2 °C.

#### **7.1.6 Šestý pokus – měření plynů**

Tento pokus měření se týká měření snímačů MQ. Vychází se z pokusu č. 3, ale graf byl tentokrát sestaven z hodnot snímaných MQ senzory. Vyhodnocené údaje odpovídají výstupu na pinech jednotlivých MQ senzorů a rovnají se celočíselné hodnotě AD převodníku.

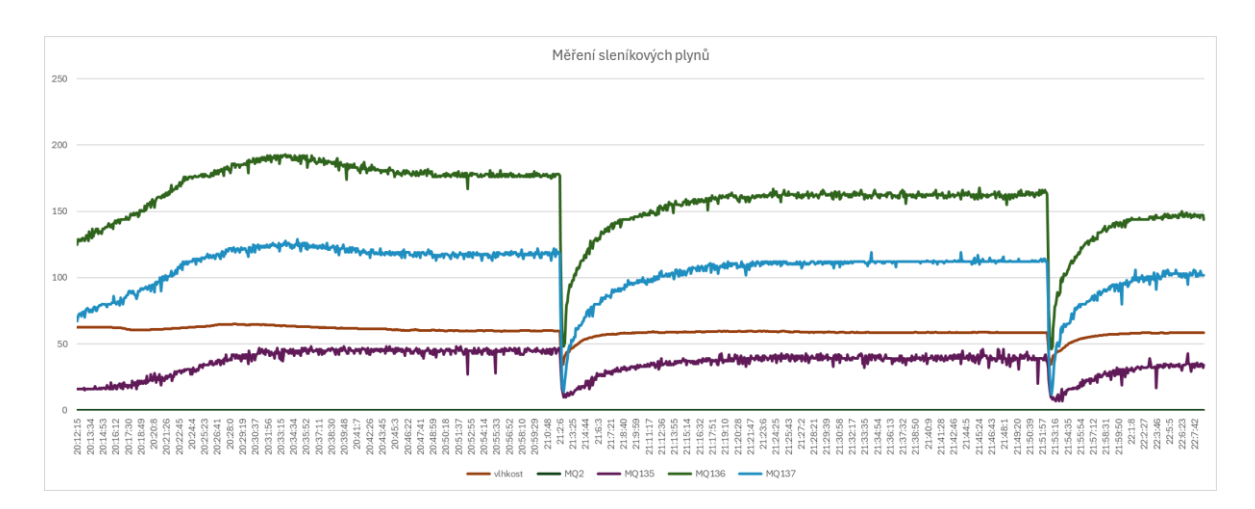

Obrázek 37. Měření skleníkových plynů

<span id="page-56-0"></span>**Výsledek šestého pokusu:** Výstupy všech senzorů vyjma senzoru MQ3 se pohybovaly na velmi nízkých hodnotách. Protože hodnoty senzoru MQ3 od ostatních senzorů byly velmi vzdálené, byl v grafu (Obrázek 37.) senzor MQ3 vypnut, aby byly patrné naměřené hodnoty ostatních senzorů.

Z uvedeného grafu vyplývá, že senzor MQ2 nezaznamenal žádné hodnoty. Pro zjištění nezávadnosti senzoru byl na malou chvíli ovlivněn výpary z alkoholu. Jeho reakce byla adekvátní. Pro zvětšení citlivosti tohoto senzoru byly odstraněny rezistory před vstupem do ESP 32, čímž se zvětšilo rozpětí napětí.

#### **7.1.7 Sedmý pokus – měření plynů**

Tento pokus byl učiněn pro zjištění změny u senzoru MQ2, který je citlivý na metan.

Z průběhu znázorněného na grafu (Obrázek 38.) je patrné, že MQ2 ještě reaguje na zbytky výparů alkoholu z předchozího testu na funkčnost tohoto senzoru. Po cyklu ventilátoru už MQ2 vykazoval opět nulové hodnoty.

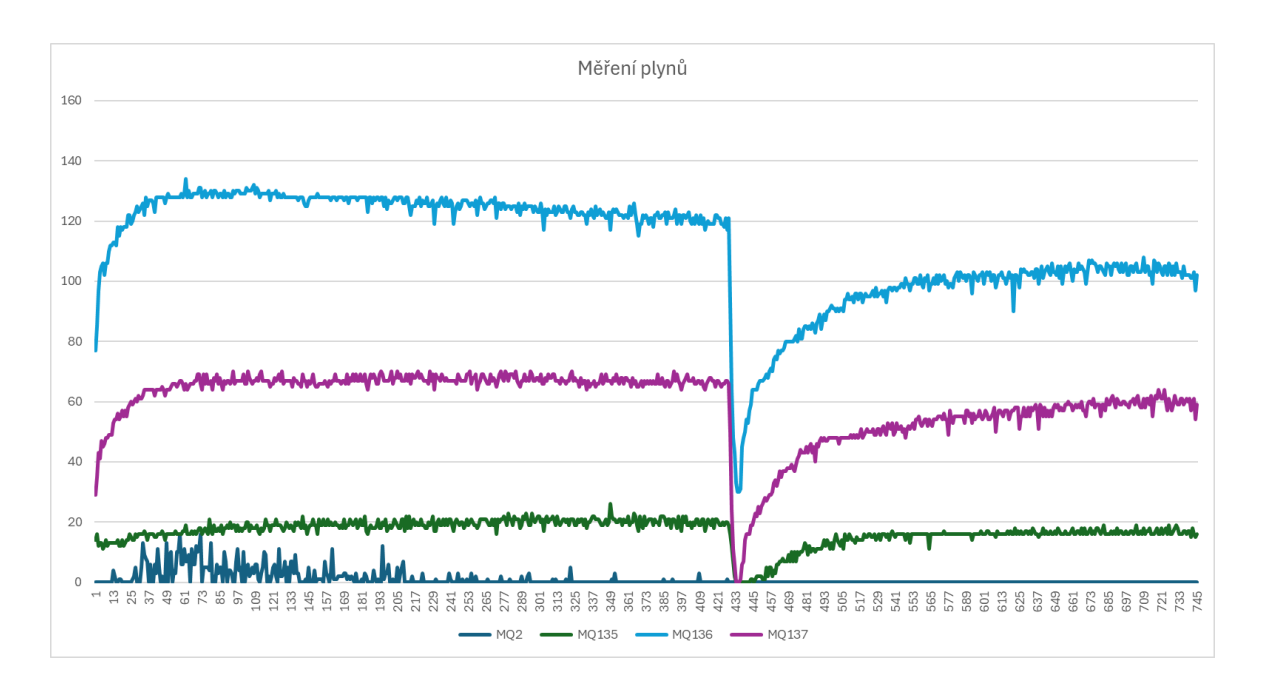

Obrázek 38. Měření plynů po úpravě MQ2

### <span id="page-57-0"></span>**7.2 Závěrečné zhodnocení možností a limitů měřícího modulu**

Na základě provedeného měření lze odvodit, že v případě PID regulátoru nám se zvýšením požadované teploty dochází k většímu rozkmitu. Je tady prostor pro zvážení jiných konstant v případě, že bude požadavek vytápět na vyšší teplotu. Přesto hodnoty rozkmitu nenabývají kritických hodnot a pro tento typ projektu jsou dostačující, pokud se nebudeme u chovu chtít pohybovat na nejvyšších možných teplotách chovu.

Ohledně měření vybraných skleníkových plynů se ukázalo, že výstupní hodnoty senzorů řady MQ jsou velmi malé, vyjma senzoru MQ3 (etan, metan), a výstup senzoru MQ2 (metan) je i po odstranění rezistorů před vstupem do ESP32 téměř nulový. Z toho lze vyvodit závěr, že se potvrdila téměř nulová produkce metanu larvami potemníka moučného. Pro potvrzení tohoto závěru by bylo vhodné zvětšit množství chovaného hmyzu, ale při tomto zvýšeném množství narážíme na možnost výskytu kanibalismu mezi chovaným hmyzem.

Po technické stránce tento modul splnil očekávání, ale bylo by vhodné doplnit jej o signální a pojistné prvky, upravit připojení MQ senzorů k pinům ESP32 přes zenerovy diody místo rezistorů a rozšířit možnosti výstupu. Zobrazování sériovém monitoru v prostředí Arduino IDE není ideální, a proto se nabízí zvážit i jinou možnost okamžitého zobrazení snímaných hodnot. Pro vyhodnocování celého měření je výstup ve formě souborů csv na mikro SD kartě velmi výhodný, zato výstup na Web server jenom v rámci Wi-Fi není dostatečně zabezpečený, a stál by za zvážení jiný druh připojení k Web serveru.

Je třeba si uvědomit, že modul není určen k přímému vyhodnocování množství daných skleníkových plynů, ale k vyhodnocování dynamiky růstu objemu plynu za různých podmínek chovu. Tady se nachází jeho limity. Pro jeho zkvalitnění by bylo vhodné doplnit jej i jinými typy senzorů plynů, než je řada senzorů MQ.

## **ZÁVĚR**

Cílem této bakalářské práce bylo vyrobit funkční zařízení pro měření vybraných skleníkových plynů produkovaných chovem potemníka moučného. Na začátku práce bylo seznámení s touto tématikou. V první kapitole bylo definování skleníkových plynů a bližší seznámení s těmito plyny. Dále bylo určeno, jakou měrou se na produkci těchto skleníkových plynů podílí jednotlivé druhy chovů hospodářských zvířat. Bylo zde vyčísleno, jaká část zatížení připadá na získaný potravinový produkt (mléko, jatečně upravené maso).

Ve druhé kapitole proběhlo seznámení s různými metodami měření produkce plynů u hospodářských zvířat, a to převážně se zaměřením na chov skotu a chov prasat. Z uvedených metod byla poté vybrána vhodná metoda pro tento projekt.

Ve třetí kapitole proběhlo seznámení s potemníkem moučným a s jeho vývojovým cyklem. V práci je popsáno, jakým způsobem je tento jedlý hmyz chován pro krmné účely nebo pro lidskou spotřebu.

V další kapitole následuje seznámení s jednotlivými komponentami tohoto projektu. Jako hlavní je seznámení s mikropočítačem WeMos LOLIN32, který celý modul řídí a komunikuje se všemi komponentami a perifériemi. Tento mikropočítač je velmi všestranný a plně vyhovuje tomuto projektu. Dalšími komponenty jsou senzory, ať teplotní, vlhkostní nebo plynové. Je zde vysvětleno, na jakém principu pracují, jak komunikují s ESP32 a jaké jsou jejich vlastnosti a parametry. Je zde zmíněná práce s modulem RTC (modulem reálného času). Upřesnění řešení vytápění a ventilace tohoto měřícího modulu. Následuje seznámení s modulem pro mikro SD kartu, s komunikačním protokolem sériové sběrnice SPI. Na závěr této kapitoly je popsán princip PID regulace.

Po seznámení s částí teoretickou se přešlo na praktickou část. Nejprve byl vytvořen koncept zařízení na měření vybraných skleníkových plynů. Následně bylo navrhnuto obvodové schéma a podle něho byly realizované dvě desky plošných spojů. Prvotní úvaha bylo uvažováno nad profesionální výrobou těchto desek, ale vlivem okolností bylo přistoupeno na domácí výrobu. Desky tak nemají profesionální parametry, ale pro prototyp tohoto měřícího zařízení jsou dostačující. Vyrobené desky byly osazené všemi potřebnými komponentami pro tento projekt.

Dále bylo započato s postupným programováním. Nejprve bylo představeno programovací prostředí Arduino IDE a dále rozvaha, co by měl tento měřící modul splňovat a umět. Byla blíže přiblížena sériová sběrnice I2C a rozebrán ukázková příklad programování zařízení (RTC) na této sběrnici. Dále byla představena sběrnice 1-Wire, bylo přiblíženo, jak pracuje a také na ni byl rozebrán příklad programování (Dallas DS 18B20), to samé bylo v případě SD karty. I zde byl rozebrán modelový příklad programování (vytvoření složky a přidání obsahu). Nakonec byl představen celý program a přiblíženy jeho jednotlivé části. Úplně na závěr této kapitoly bylo krátké seznámení, jak pracovat s tímto modulem.

Předposlední kapitola tohoto projektu je věnována experimentálnímu měření na tomto modulu a pokus o nastavení dobrých parametrů regulace a měření. Na závěr je vyhodnocení těchto pokusů a celého projektu. Vyrobený a otestovaný modul je funkční, ale naráží na své limity. Je zde prostor na vylepšení modulu, jak o signální a bezpečnostní prvky, ta i po softwarové stránce o lepší okamžitý výstup naměřených hodnot. Za úvahu stojí i možné rozšíření druhů senzorů, pracujících na jiném principu. Je nutné si uvědomit, že v současnosti měřící modul neměří přesné objemy vybraných skleníkových plynů, ale určuje změnu a dynamiku růstu vybraných plynů na dané podmínky chovu potemníka moučného. Tento projekt nastínil oblast použití modulu pro měření skleníkových plynů.

## **SEZNAM POUŽITÉ LITERATURY**

- [1] KILIÁN,Karel.Na naší planetě žije více než osm miliard lidí. Poslední miliarda přibyla za 12 let. Online . VTM, Země. 16.11.2022. Dostupné z: https://vtm.zive.cz/clanky/na-nasi-planete-zije-vice-nez-osm-miliard-lidi-poslednimiliarda-pribyla-za-dvanact-let/sc-870-a-219343/default.aspx#:~:text=Nejnov%C4%9Bj%C5%A1%C3%AD%20projekce%20OSN%20nazna%C4%8Duj% C3%AD%2C%20%C5%BEe%20by%20sv%C4%9Btov%C3%A1%20populace,by %20sv%C4%9Btov%C3%A1%20populace%20m%C4%9Bla%20z%C5%AFstat%20na%20t%C3%A9to%20%C3%BArovni. [citováno 2024-05-11].
- [2] OONINCX, Dennis G. A. B.; DE BOER, Imke J. M. a SWORD, Gregory A. Environmental Impact of the Production of Mealworms as a Protein Source for Humans – A Life Cycle Assessment. Online. *PLoS ONE*. 2012, roč. 7, č. 12. ISSN 1932-6203. Dostupné z: [https://doi.org/10.1371/journal.pone.0051145.](https://doi.org/10.1371/journal.pone.0051145) [cit. 2024-05-23].
- [3] KRAUSMANN, Fridolin; ERB, Karl-Heinz; GINGRICH, Simone; LAUK, Christian a HABERL, Helmut. Global patterns of socioeconomic biomass flows in the year 2000: A comprehensive assessment of supply, consumption and constraints. Online. *Ecological Economics*. 2008, roč. 65, č. 3, s. 471-487. ISSN 09218009. Dostupné z: [https://doi.org/10.1016/j.ecolecon.2007.07.012.](https://doi.org/10.1016/j.ecolecon.2007.07.012) [cit. 2024-05-23].
- [4] *Hmyz a výrobky z hmyzu*. Online. Ministerstvo zemědělství. Dostupné z: https://eagri.cz/public/portal/mze/potraviny/potraviny-noveho-typu-nove-potraviny/hmyz. [citováno 2024-05-10]
- [5] LI, Leyuan; STASIAK, Michael; LI, Liang; XIE, Beizhen; FU, Yuming et al. Rearing Tenebrio molitor in BLSS: Dietary fiber affects larval growth, development, and respiration characteristics. Online. *Acta Astronautica*. 2016, roč. 118, s. 130-136. ISSN 00945765. Dostupné z: [https://doi.org/10.1016/j.actaastro.2015.10.003.](https://doi.org/10.1016/j.actaastro.2015.10.003) [cit. 2024-05-23].
- [6] *Entomofágie – jaké jsou výhody a rizika pěstování hmyzu pro potravinářské účely.* Online. 2019. Ekoživot.cz. Dosupné z: https://www.ekozivot.cz/priroda/entomofagie-jake-jsou-vyhody-a-rizika-pestovani-hmyzu-pro-potravinarske-ucely/. [citováno 2024-05-09]
- [7] ŠIMEK, Miloslav. *Skleníkové plyny z půdy a zemědělství: vlastnosti, produkce, spotřeba, emise a možnosti jejich snížení*. Průhledy (Academia). Praha: Academia, 2019. ISBN 978-80-200-3011-5.
- [8] GERBER P.J a kol. *Tackling climate change through livestock a global as sessment of emissions and mitigation opportunities*. Online. Rome: FAO, 2013. Dostupné z: [http://www.fao.org/3/a-i3437e.pdf](https://www.fao.org/3/a-i3437e.pdf). [citováno 2024-05-20].
- [9] STEINFELD, Henning, Pierre GERBER, T WASSENAAR, Vincent CASTEL, Rosales M., Mauricio. ROSALES M., MAURICIO. a Cees de HAAN. *Livestoc k's long shadow: environmental issues and options.* Rome: Food and Agriculture Organization of the United Nations, 2006, xxiv, 390 p. ISBN 92-510-5571-8
- [10] Opio, C., Gerber, P., Mottet, A., Falcucci, A., Tempio, G., MacLeod, M., Vellinga, T., Henderson, B., & Steinfeld, H. .*Greenhouse gas emissions from ruminant supply chains – a global life cycle assessment*. Food and Agriculture Organization of the United Nations. Online. 2013. Dostupné z internetu: http://www.fao.org/3/i3461e/i3461e.pdf. [citováno 2024-05-20]
- [11] Hu, E., Babcock, E. L., Bialkowski, S. E., Jones, S. B., & Tuller, M. (2014). *Methods and Techniques for Measuring Gas Emissions from Agricultural and Animal Feeding Operations. Critical Reviews in Analytical Chemistry*, 44(3), 200–219. https://doi-org.proxy.k.utb.cz/10.1080/10408347.2013.843055
- [12] CARDADOR, María José; REYES-PALOMO, Carolina; DÍAZ-GAONA, Cipriano; ARCE, Lourdes a RODRÍGUEZ-ESTÉVEZ, Vicente. Review of the Methodologies for Measurement of Greenhouse Gas Emissions in Livestock Farming: Pig Farms as a Case of Study. Online. *Critical Reviews in Analytical Chemistry*. 2022, roč. 52, č. 5, s. 1029-1047. ISSN 1040-8347. Dostupné z: [https://doi.org/10.1080/10408347.2020.1855410.](https://doi.org/10.1080/10408347.2020.1855410) [cit. 2024-05-23].
- [13] Moje terárko. *Životní cyklus potemníka moučného.* Online. Dostupné z: https://mojeterarko.cz/domaci-chov-moucnych-cervu/. [citováno 2023-11-11].
- [14] Food and Agriculture Organization of the United Nations (FAO). *Insects for food and feed.* Online. Dostupné z: https://www.fao.org/edible-insects/84629/en/. [citováno 2023-11-11].
- [15] PAPEK s.r.o. Náš chov. Dostupné z: https://www.hmyz-papek.cz/nas-chov/[citováno 2024-05-20]
- [16] SENS. Dostupné z: https://damesens.cz/
- [17] KOLBEN, Neil. *Kolban's Book on ESP32, May 2017*. Online. Texas, USA, 2017. Dostupné z Internet Archive: https://archive.org/details/kolban-ESP32/mode/1up. [citováno 2023-11-12].
- [18] MISCHIANTI Renzo. *EPS WeMos LOLIN32 high resolution pinout and specs.* Online. 18.11.2023. Dostupné z: [https://mischianti.org/esp32-wemos-lolin32-high-re](https://mischianti.org/esp32-wemos-lolin32-high-resolution-pinout-and-specs/)[solution-pinout-and-specs/](https://mischianti.org/esp32-wemos-lolin32-high-resolution-pinout-and-specs/)
- [19] DVORSKÝ, Adam. *Zařízení pro měření a regulaci podmínek chovu jedlého hmyzu*. Online, Bakalářská práce, vedoucí Martin Adámek. Brno: Vysoké učení technické v Brně. Fakulta elektrotechniky a komunikačních technologií. Ústav mikroelektroniky, 2020. Dostupné z: [http://hdl.handle.net/11012/190337.](http://hdl.handle.net/11012/190337) [cit. 2024-05- 24].
- [20] *Analog Davices DS18B20+T Datasheet*. Online. Octopart. Dostupné z: https://octopart.com/datasheet/ds18b20%2Bt-analog+devices-39584826?msclkid=742bfcd841721e9eed749a9382194e97&utm\_source=bing&utm\_medium=cpc&utm\_campaign=b\_cpc\_emea-cz\_search\_dsa\_english\_en\_usd\_all-categories&utm\_term=semiconductors&utm\_content=Discrete%20Semiconductors%20DSA. [citováno 2024-05-18]
- [21] *DTU21D(F) RH/T SENSER IC Online*. Farnell. Dostupné z: https://www.farnell.com/datasheets/2207166.pdf. [citováno 2024-05-20]
- [22] TECHNICAL DATA MQ3 GAS SENSOR. SparkFun. Dostupné z: https://www.sparkfun.com/datasheets/Sensors/Biometric/MQ-4.pdf
- [23] MQ2MOUSER ELECTRONICS. Datasheet. Dostupné z: https://www.mouser.com/datasheet/2/321/605-00008-MQ-2-Datasheet-370464.pdf
- [24] TECHNICAL DATA MQ3 GAS SENSOR. SparkFun Electronics. Dostupné z: https://www.sparkfun.com/datasheets/Sensors/MQ-3.pdf
- [25] TECHNICAL DATA MQ135 GAS SENSOR. Olimex. Dostupné z: *https://www.olimex.com/Products/Components/Sensors/Gas/SNS-MQ135/resources/SNS-MQ135.pdf*
- [26] MQ136 SEMICONDUCTOR SENZOR FOR SULFUR DIOXIDE. Dostupné z: https://datasheethub.com/wp-content/uploads/2022/09/MQ136.pdf
- [27] TECHNICAL DATA MQ137 GAS SENSOR. Components. Dostupné z: https://components101.com/sites/default/files/component\_datasheet/MQ-137%20Sensor%20Datasheet.pdf
- [28] *Detekce plynů a měření ppm pomocí mikrokontroléru s plynových senzorů mq*. Online. Cs.amen.technologies. Dostupné z: https://cs.amen-technologies.com/gas-detection-ppm-measurement-using-pic-microcontroller. [citováno 2024-05-12]
- [29] *DS3231 Extremely Accurete I2C – Integradted RTC/TCXO/Crystal*. Online. Analog. Dostupné z: https://www.analog.com/media/en/technical-documentation/datasheets/DS3231.pdf. [citováno 2024-05-20]
- [30] TIŠNOVSKÝ, Pavel, *Externí sériová sběrnice SPI a I2C*. online. Root.cz. 30.12.2008. Dostupné z: https://www.root.cz/clanky/externi-seriove-sbernice-spi-ai2c/. [citováno 2024-05-18].
- [31] *Základy teorie ON/OFF a PID regulace*. Online. Dixell. Dostupné z: https://www.dixell.cz/teorie-regulace/. [citováno 2024-05-15]
- [32] KLÁN Petr doc.. *Zigler-Nicholsovo nastavení PID regulátoru – retrospektiva.* Online.Automa. Dostupné z: https://automa.cz/cz/casopis-clanky/ziegler-nicholsovonastaveni-pid-regulatoru-retrospektiva-2000\_04\_27697\_3105/#:~:text=Prvn%C3%AD%20krok%3A%20Zcela%20vy%C 5%99ad%C3%ADme%20integra%C4%8Dn%C3%AD%20a%20deriva%C4%8Dn%C3%AD%20%C4%8D%C3 %A1st,doby%2C%20ne%C5%BE%20zaznamen%C3%A1me%20regula%C4%8D n%C3%AD%20odezvu%20na%20mezi%20stability. [citováno 2024-05-19]
- [33] VODA, Zbyšek. *Průvodce světem Arduina*. Vydání druhé. Bučovice: Martin Stříž, 2017. ISBN 978-80-87106-93-8.
- [34] *I2C(TWI)- sériová komunikace po dvou vodičích s adresací*. Onlone. 4.5.2014. Zavavov. Cz. Dostupné z: https://www.zavavov.cz/elektrotechnika/komunikacni-sbernice/68-i2c-twi-seriova-komunikace-po-dvou-vodicich-s-adresaci/. [citováno 2024- 05-10]
- [35] HEROUT, Pavel. *Učebnice jazyka C*. 6. vyd. České Budějovice: Kopp, 2009. ISBN 978-80-7232-383-8.
- [36] Redakce HW serveru, *Sběrnice 1-Wire.* Online. Vyvoj.hw.cz. 17.11.2004. Dostupné z: https://vyvoj.hw.cz/navrh-obvodu/rozhrani/sbernice-1-wiretm.html. [citováno 2024-05-18].

# **SEZNAM POUŽITÝCH SYMBOLŮ A ZKRATEK**

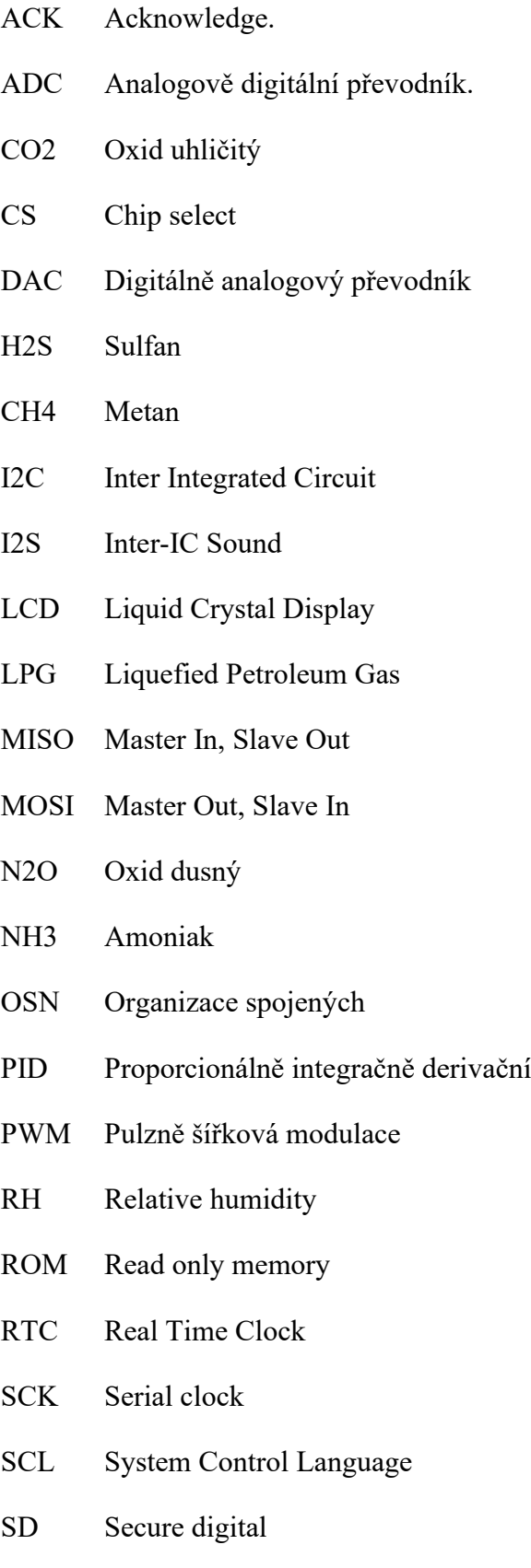

- SPI Serial Peripheral Interface
- SS Slave Select
- TFT Thin film tranzistor
- VOC Volatile organic compound
- WIFI Wireless Fidelity

# **SEZNAM OBRÁZKŮ**

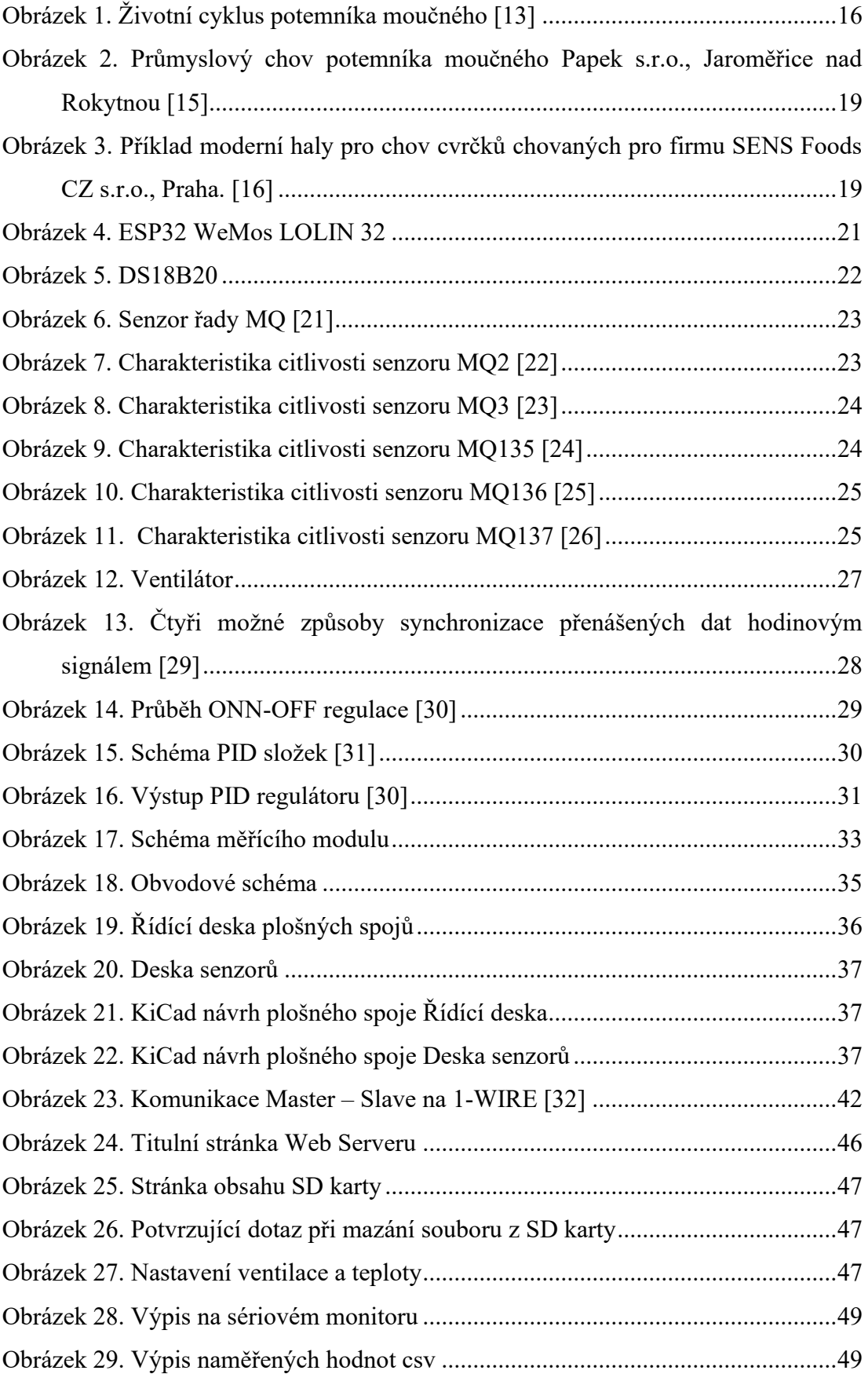

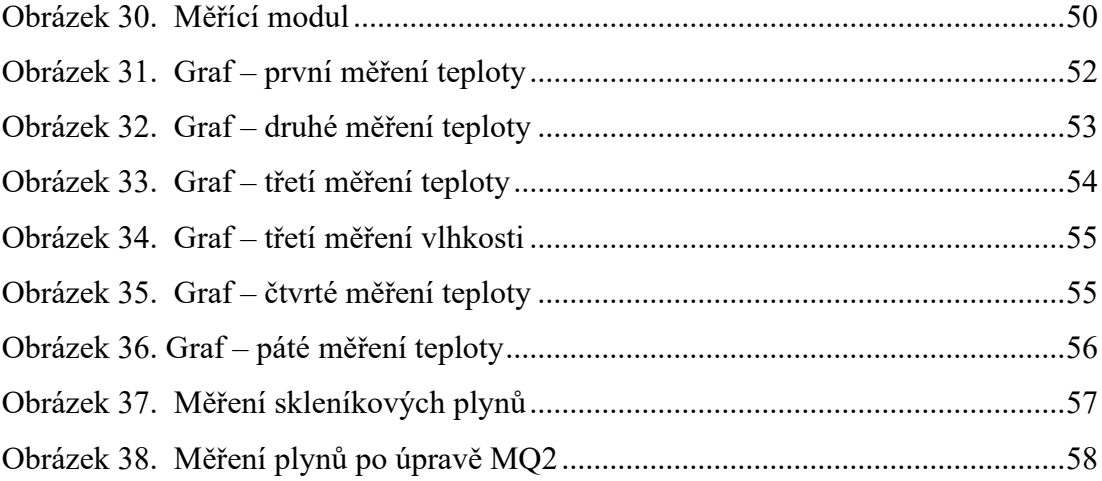

## **SEZNAM TABULEK**

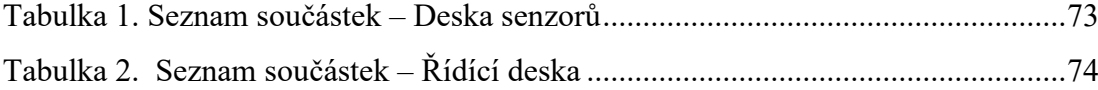

# **SEZNAM PŘÍLOH**

Příloha P I: Seznam součástek
## **PŘÍLOHA P I: SEZNAM SOUČÁSTEK**

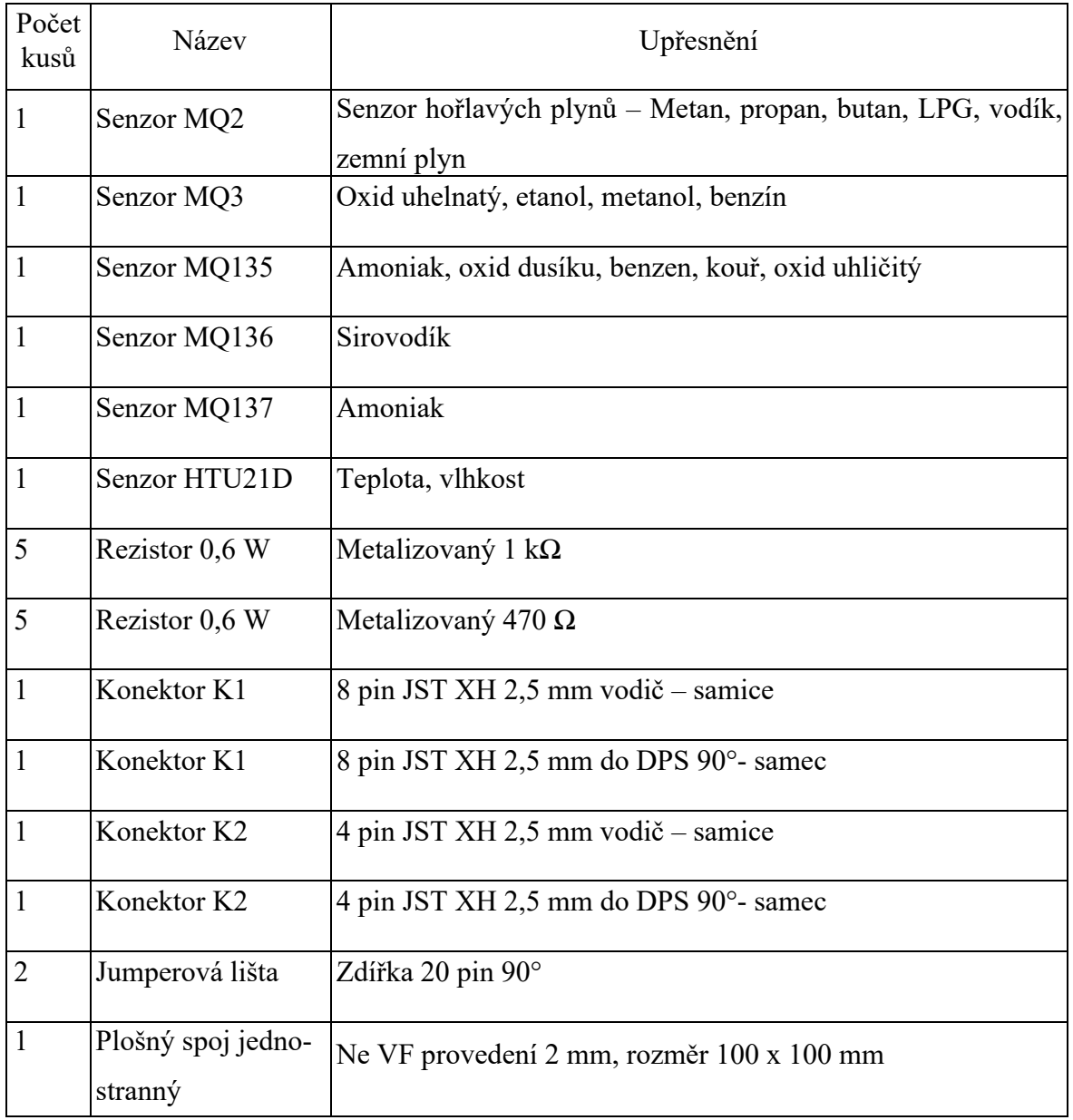

## Tabulka 1. Seznam součástek – Deska senzorů

| Počet<br>kusů  | Název               | Upřesnění                                              |
|----------------|---------------------|--------------------------------------------------------|
| $\mathbf{1}$   | WeMos LOLIN 32      | Vývojová deska ESP32 s 2,4 G Wi-Fi                     |
| $\mathbf{1}$   | LCD Displej 1602    | $IC - 2x16$ Blue                                       |
| 1              | RTC DS3231          | Modul reálného času                                    |
| $\mathbf{1}$   | Mikro SD            | Modul mikro SD karty                                   |
| $\mathbf{1}$   | 78S05               | Stabilizátor konstantního napětí 5 V (2 A)             |
| $\mathbf{1}$   | <b>BD139</b>        | Výkonový NPN tranzistor, Ice 5 A                       |
| $\overline{2}$ | <b>BC337</b>        | NPN tranzistor 0,5 W                                   |
| 3              |                     | R7, R8, R10 -10 k $\Omega$ Rezistor metalizovaný 0,6 W |
| $\mathbf{1}$   | $R9 - 4.7 \Omega$   | Rezistor metalizovaný 0,6 W                            |
| $\mathbf{1}$   | $R20 - 1,2 k\Omega$ | Rezistor metalizovaný 0,6 W                            |
| $\mathbf{1}$   | $R21 - 100 \Omega$  | Rezistor metalizovaný 0,6 W                            |
| $\mathbf{1}$   | $R22 - 6,8 k\Omega$ | Rezistor metalizovaný 0,6 W                            |
| $\mathbf{1}$   | $R3 - 330 \Omega$   | Rezistor metalizovaný 0,6 W                            |
| $\mathbf{1}$   | $R33 - 2,2 k\Omega$ | Rezistor metalizovaný 0,6 W                            |
| 1              | $Rztr - 5,6 \Omega$ | Rezistor drátový v keramice 5 W                        |
| $\mathbf{1}$   | LED dioda           | $12 \text{ mA}$                                        |
| $\mathbf{1}$   | Konektor K1         | 8 pin JST XH 2,5 mm vodič – samice                     |
| $\mathbf{1}$   | Konektor K1         | 8 pin JST XH 2,5 mm do DPS 90°- samec                  |
| $\mathbf{1}$   | Konektor K2         | 4 pin JST XH 2,5 mm vodič – samice                     |
| $\mathbf{1}$   | Konektor K2         | 4 pin JST XH 2,5 mm do DPS 90°- samec                  |
| 2              | Jumperová lišta     | Zdířka 20 pin přímá                                    |

Tabulka 2. Seznam součástek – Řídící deska

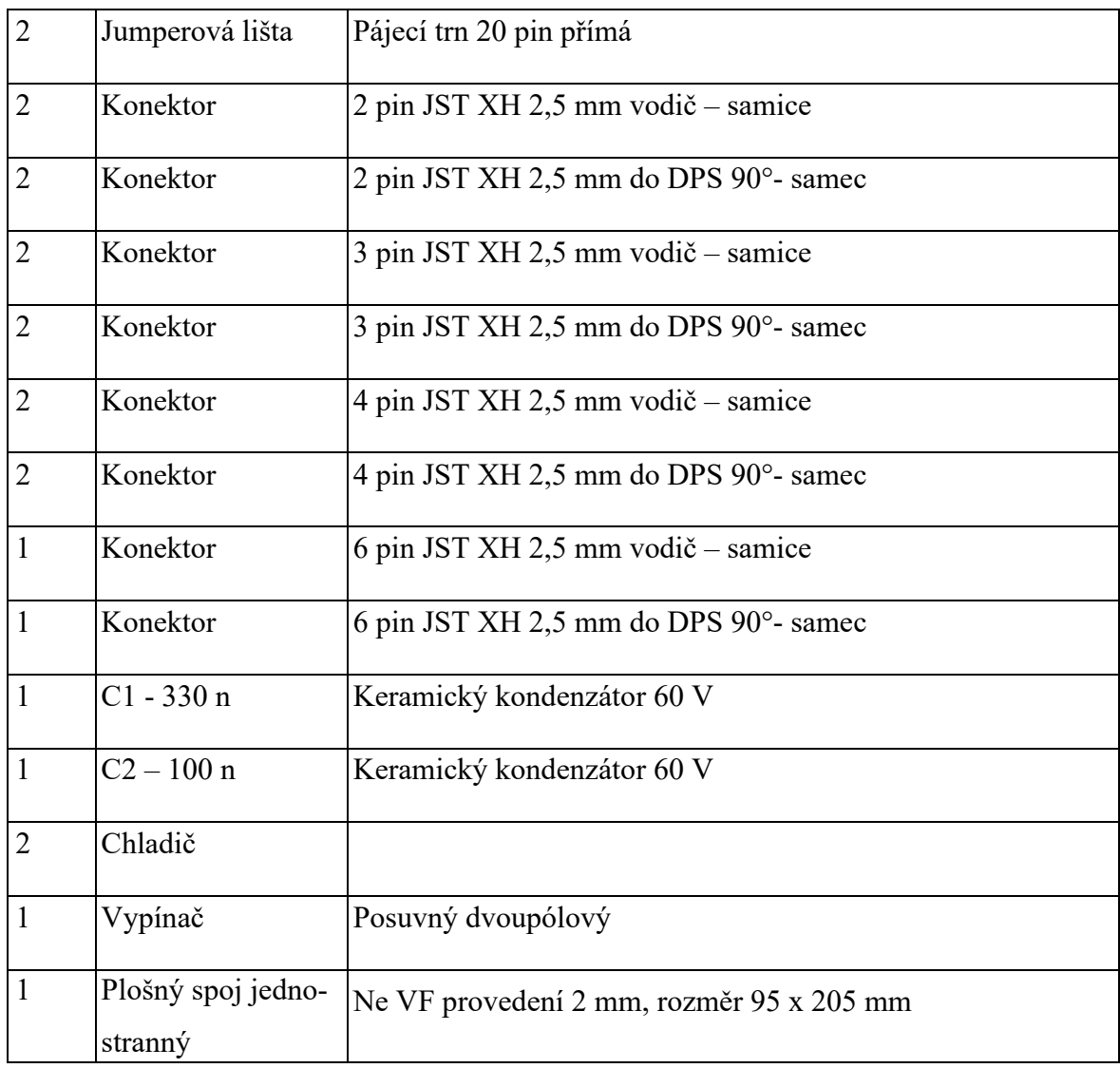